## **An Illustrated Primer**

**by**

Kendra Leigh Pugh

**B.S.,** Massachusetts Institute of Technology **(2009)**

Submitted to the Department of Electrical Engineering and Computer

Science

in partial fulfillment of the requirements for the degree of

Master of Engineering in Electrical Engineering and Computer Science **ARCHIM** 

at the MASSACHOSETTS INSTITUTE

**MASSACHUSETTS INSTITUTE OF TECHNOLOGY**  $29$  2013

September 2012 UBRARIES

**@** Massachusetts Institute of Technology 2012. **All** rights reserved.

∽

Author **............ .. .... ... ..................** Department 6f Electrical Engineering and Computer Science August 7th, 2012

C ertified **by .................... ............... .... ..... ....** Dennis M. Freeman

Professor of Electrical Engineering Thesis Supervisor

Accepted **by ......... ................ . ............ . .- -** Dennis M. Freeman

Chairman, Masters of Engineering Thesis Committee

2

 $\hat{\boldsymbol{\gamma}}$ 

#### **An Illustrated Primer**

**by**

#### Kendra Leigh Pugh

Submitted to the Department of Electrical Engineering and Computer Science on August 7th, 2012, in partial fulfillment of the requirements for the degree of Master of Engineering in Electrical Engineering and Computer Science

#### **Abstract**

Educational technology has received unprecedented attention recently, as the efficacy of traditional education methods are coming into question. This thesis introduces the Primer - an e-textbook that initially customizes the presentation of a given course's content to the preferences of the reader, then gradually scales those customizations back as the reader progresses through the e-textbook. The Primer is designed to assist in the "two sigma" problem **[1]** of bringing the educational experience of a student closer to that of receiving individual instruction from a competent tutor that uses mastery learning techniques.

The Primer initially improves the accessibility of a new course to the student **by** customizing the representation of the course's content to the student's needs; additional instructional videos, dereferencing of definitions, and hyperlinks back to the defining information originally introducting a concept are provided given the students' preferences. These customizations are based both on the strengths and weaknesses in the student's background in the course's preresequites, and the information presentation styles preferred **by** the student. The Primer reduces these customizations over the course of the textbook so that the e-textbook gradually and eventually reflects the delivery style intended **by** the e-textbook's author, and to give consistency across users' e-textbook experience. The goal is a method of information delivery that is personalized, yet standardized.

The Primer allows students to ease into an e-textbook without becoming discouraged with the presentation style native to the e-textbook's field. It can prevent the student from becoming discouraged **by** providing more support for areas of the e-textbook's content in which the student has unstable grounding. The Primer was implemented using readings from **6.01** and additional content from OCW Scholar, and feedback was received from students as well as professionals in the field of educational technology.

Thesis Supervisor: Dennis M. Freeman Title: Professor of Electrical Engineering

## **Acknowledgments**

**I'd** like to thank Dennis Freeman; primarily for guidance and support, ultimately for a large amount of patience, and firstly for allowing me the opportunity to work on the Primer.

**I'd** like to thank my parents, who simultaneously insisted on constraint satisfaction to meet the qualifications of a Real Person **TM,** and insisted that **I** could do whatever I wanted. I'm not sure I'm quite there yet with either, but I wouldn't have thought it possible without your persistence.

Thank you to my friends, who put up with me gracefully. In particular, to Caitlin Johnson, Sarina Canelake, Adam Hartz, and Alejandro Sedeno; Matt Malchano, Clara Rhee, Danielle Magrogan, Coral Ash, Andrew Rowe, John Innes. This wouldn't have been possible without you.

Thank you to Sal Khan, who helped me understand **18.06,** and whose innovation legitimized my interest in **"TA** stuff'

 $\label{eq:2.1} \frac{1}{\sqrt{2}}\int_{\mathbb{R}^3}\frac{1}{\sqrt{2}}\left(\frac{1}{\sqrt{2}}\right)^2\frac{1}{\sqrt{2}}\left(\frac{1}{\sqrt{2}}\right)^2\frac{1}{\sqrt{2}}\left(\frac{1}{\sqrt{2}}\right)^2.$ 

# **Contents**

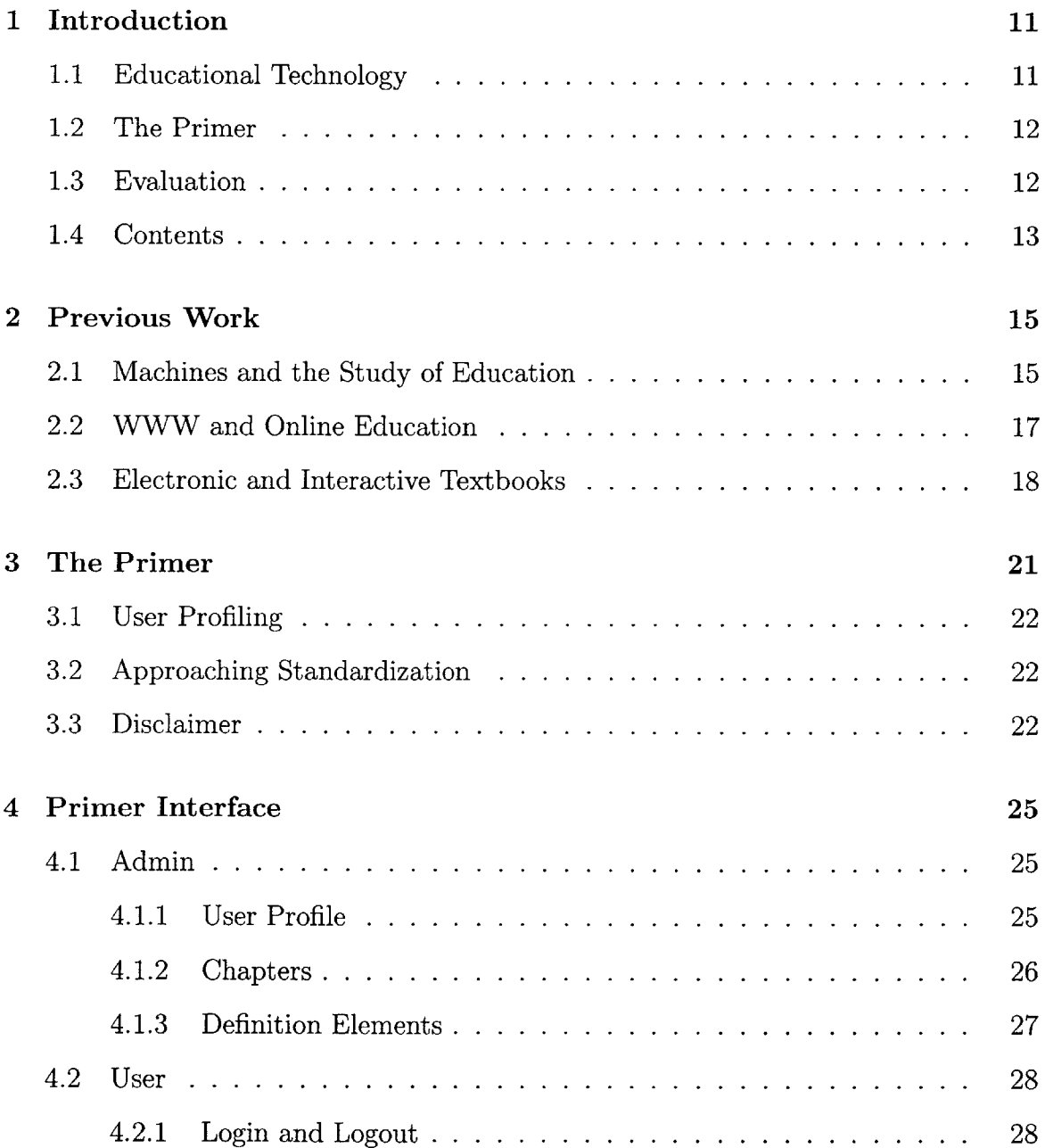

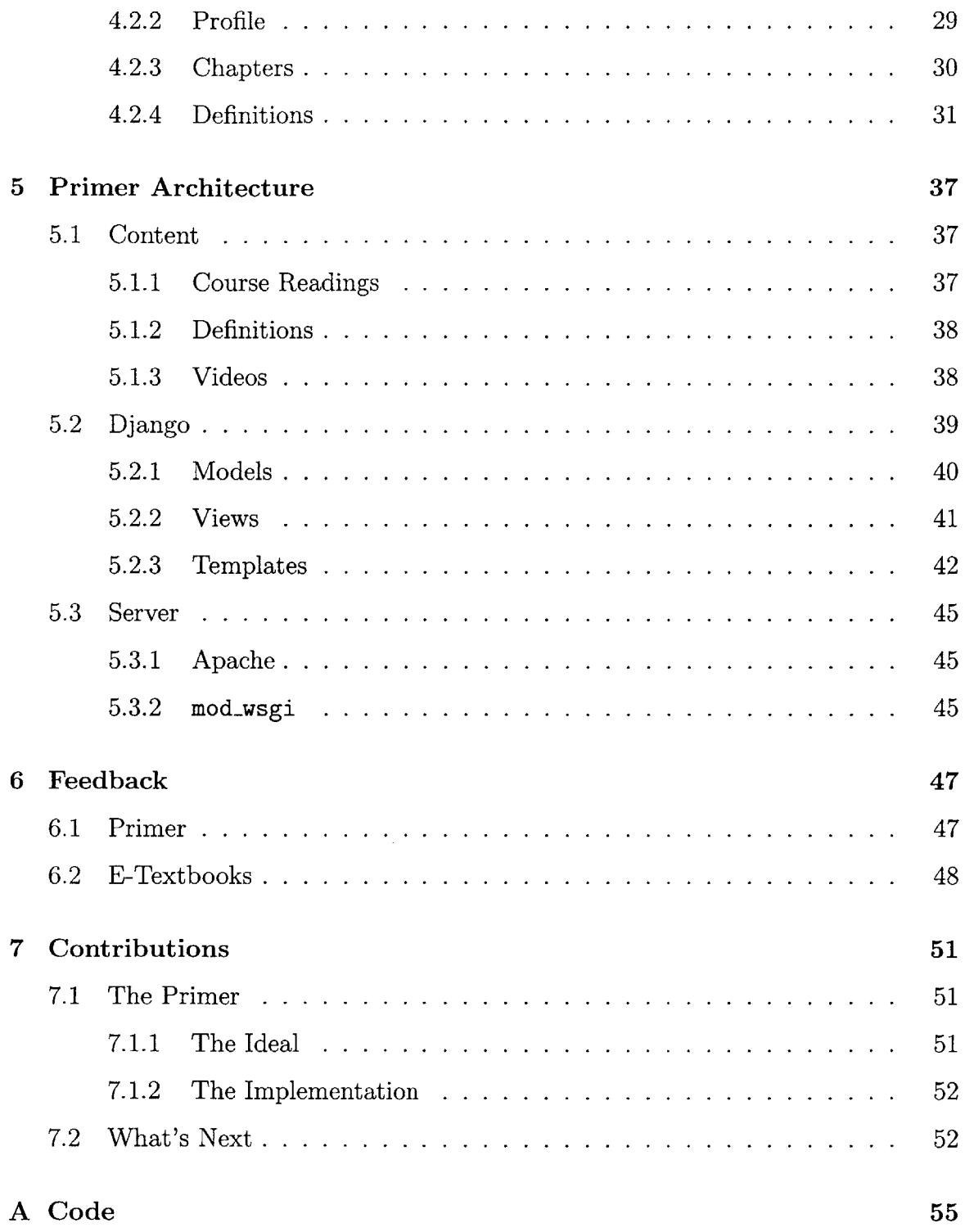

# **List of Figures**

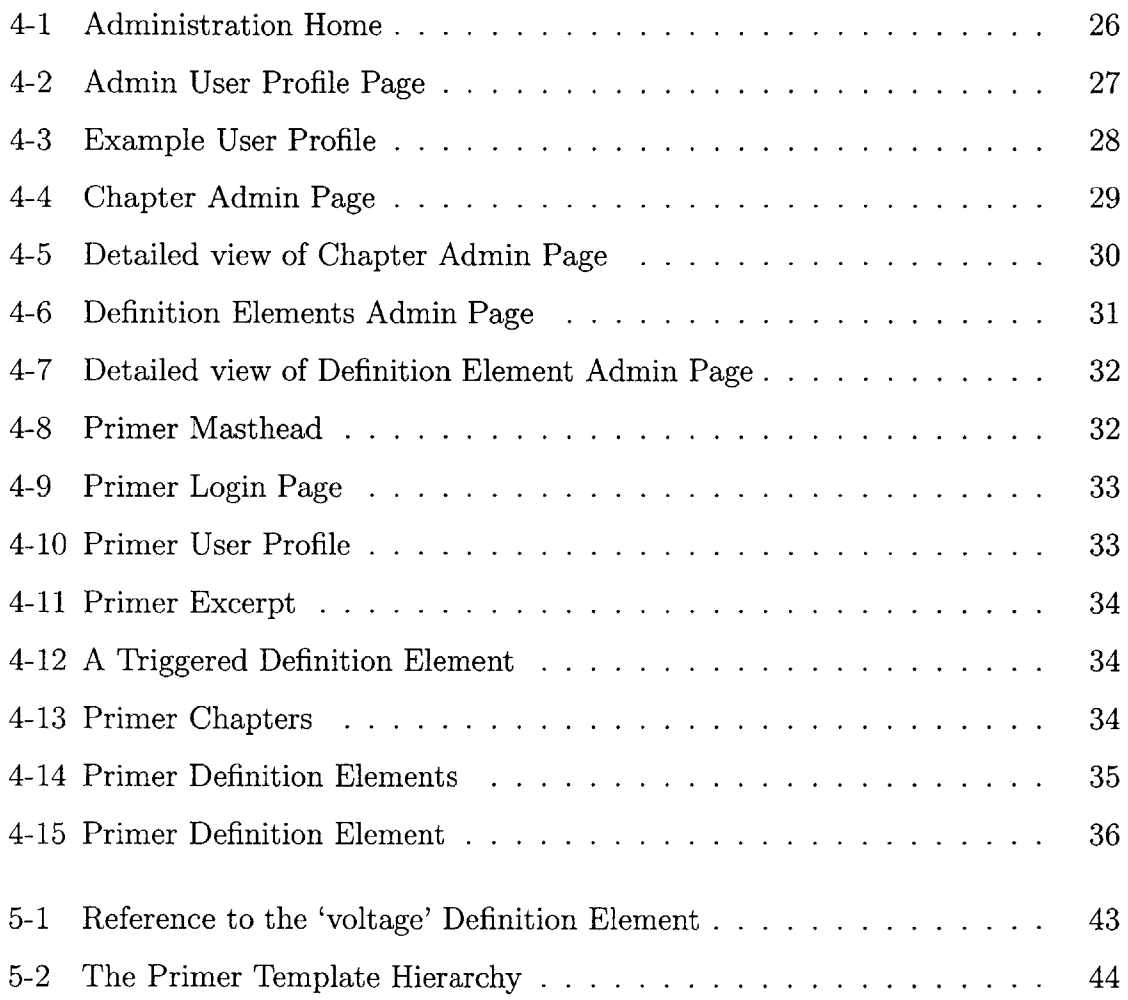

## **Chapter 1**

## **Introduction**

This thesis explores the current state of educational technology, and attempts to address an outstanding problem in educational technology with a new combination of solutions. The outstanding problem in educational technology this thesis attempts to address is known as the two sigma problem **[1].** The new combination of solutions is an e-textbook that initially adapts its presentation to the student's preferences, then gradually scales back the customizations over the course of the e-textbook such that **by** the end of the student's experience, the e-textbook is a more uniform resource across students. This customized content delivery system will be referred to throughout as The Primer.

### **1.1 Educational Technology**

The Primer is introduced during an exciting time for the field of educational technology. Unprecedented interest in educational reform and technology-enabled learning sets the stage for a multitude of new approaches to a student's education, both in the classroom and at home **[10] [6].** Simultaneously, the size of a given class is no longer necessarily limited **by** the size of a room, the number of desks or even the number of instructors available; web publications **[7]** and Massive Open Online Courses (MOOCs) **[3]** expand educational offerings to anyone willing to learn. The proliferation of tablets and popular adoption of e-books has lead to a race for domination among various e-textbook publishing formats. The Primer is introduced at a time where adaptation of its ideas could be beneficial to a great number of learners worldwide.

## **1.2 The Primer**

In the midst of all this innovation, the Primer is an attempt to carefully improve a classic aspect of the higher education experience, the textbook, without sacrificing any of its inherent benefits. An e-textbook device has the benefit of being lighter and easier to carry than a traditional textbook, and and e-textbook can theoretically be transferred to a new device when normal wear and tear affects the previous device. **A** textbook with presentation style personalized to the reader can improve the rate and quality of information transfer between the textbook and the reader.

But what of standardization? What if every economics student read a slightly different version of The Wealth of Nations **[9]?** The downside of MOOCs is that professional oversight of a student's experience may be diluted to the extent that it is not guaranteed to be sufficiently rigorous or comparable to that of other students.

The Primer attempts to address all these issues. Too much customization and an e-textbook experience isn't relatable to any other student in the course. Too little and the experience provides little advantage over a traditional textbook. The Primer aims to provide improvement over the traditional textbook experience without sacrificing the benefit that comes from a common source of information.

## **1.3 Evaluation**

The Primer was evaluated **by** several experts both familiar with the course content upon which the Primer was based and expressing interest in the field of educational technology. These experts are participants in educational technology efforts such as **OCW,** the iCampus project, and edX. The experts were asked to read a sample of the Primer under several different profiles, create a dynamic element for use within the Primer, edit the Primer to include this dynamic element, and give feedback on the experience.

## **1.4 Contents**

Chapter 2 discusses both the historical and current related work relevant to the Primer.

Chapter **3** is an overview of the goals of the Primer and the specifics of which problems it does and does not solve.

Chapter 4 provides a detailed description of the Primer's user interface. It establishes both the educator and student's interface configurations, and indicates the decisions that went into establishing the user interface as provided.

Chapter **5** presents the architecture of the Primer.

Chapter **6** reviews the evaluations of the Primer.

Chapter **7** concludes the thesis and indicates desirable possible extensions to the Primer.

## **Chapter 2**

## **Previous Work**

Educational technology has a rich history; traditional technologies include those items classically associated with a traditional instructional setting, such as blackboards, chalk, textbooks, and lecture halls. Although these elements aren't typically indicated **by** the contemporary use of the term 'Educational Technology', they are the standard against which emerging technologies are measured. The past century, and in particular the past ten years, have seen incredible advances and a myriad of options proposed to improve upon these traditional technologies. The Primer is comparable to or influenced **by** these advances.

### **2.1 Machines and the Study of Education**

The first significant advancements in educational technology in the 20th century were the introduction of training films and teaching machines. Thomas Edison's **1908** film *Flypaper* represents the first educational film in the United States, and Sidney Pressey's teaching machine represents the first in a long effort towards an automated tutor **[8].** The Primer represents an element of educational technology that derives both from educational film and machines that respond to student input; it would be impossible without these two pieces of groundbreaking technology. Edison was inspired **by** the blossoming industry of film; Pressey **by** the goal of providing teachers with more individual time with students. Both goals are relevant to the Primer; it intends to make use of the ubiquity of recording technologies and the ability of anyone with a computer, a webcam and the Internet to make an instructional video, and to improve personal learning experience so that more time with instructors can be spent refining understanding and clarifying those difficulties a student encounters that can't be approached **by** automated means.

Training film use boomed during World War II as soldiers needed basic instruction before entering the field. This legitimized the presence of video in the instructional setting. Simultaneously, the advances in behavior psychology **by** Skinner and others legitimized the quantitative study of human experience in relation to learning. These historical developments are relevant to the Primer in that the relevance of video to the learner was not solidified until World War II, and that a quantitative approach to measuring and changing students' experiences, rather than exclusively test scores to measure performance, had not been legitimized. These advances solidified those concepts.

The Primer makes heavy use of hyperlinks and hypermedia. Precursing the use of hypertext and hypermedia, Vannevar Bush wrote of the utility of a device that tracked the history of a person through research materials, called a memex [2], in 1945. Much later, Ted Nelson wrote and researched hypertext, hypermedia, and transclusion in an effort to manifest a system similar to the World Wide Web.

Though the behavioral psychology movement focused on human learning, little effort to relate the results of such experiments to the system of education was recognized before the ideas promoted **by** Edward Bloom. Bloom's famous "two sigma" problem highlights the basics of the disparity between individual professional tutoring and the experience inside a typical classroom **[1].** The Primer attempts to bridge the two sigma gap **by** personalizing the presentation of textbook information to the student. This personalization is expected to improve retention of new information and automatically reinforce information with which the student has difficulty.

## **2.2 WWW and Online Education**

The Wold Wide Web contributes greatly to the idea of the Primer; the Primer is designed to be accessed from a web server, and viewed on a personal computer, laptop, mobile device, or tablet device. The advances in educational technology following the proliferation of the World Wide Web provide a backdrop against which the Primer can be evaluated.

One of the most ambitious efforts to introduce educational technologies that take advantage of the web was the Microsoft iCampus Project [4]. Innovation such as Technology Enhanced Active Learning and online tutors used in MIT courses came out of the iCampus project. These technologies center around human-computer interaction, and much of the coursework associated with the technologies could be completed at any time from any computer with a connection to the internet. The iCampus project represents a step in the direction towards technologies such as the Primer.

Another step in the right direction is MIT's OpenCourseWare (OCW) **[7].** OCW is an archive of materials used during previous terms of MIT courses for instruction and learning. The Primer's content is derived in part from OCW offerings; the OCW offerings in turn were developed in response to student input on information not readily absorbed through a traditional textbook. In addition, the Primer would be an excellent resource for OCW Scholar. OCW Scholar are traditional OCW offerings augmented with additional content and designed for independent learners to use in absence of additional resources for learning, such as an instructor or course staff.

Similar to OCW scholar is The Khan Academy **[6].** Started **by** Salman Khan as an effort to educate his cousins over the internet, Khan Academy features over **3,200** instructional videos as well as exercises designed to teach anyone with an internet connection the basics in a wide variety of disciplines. The success of Khan Academy has led to experimentation in California and Colorado K-12 schools with the concept of an "Inverted" or "flipped" classroom. In such a classroom, students watch videos and absorb instructional materials at home, then practice skills with one another and under the instructional guidance of teachers or tutors. The Primer is an example of an educational technology that is both influenced **by** Khan Academy **-** educational videos are available and practice sessions are tailored to the student **-** and would augment the Khan Academy experience **by** providing a textbook.

Yet another emerging educational technology that makes use of the web is the Massive Open Online Course, or **MOOC.** Similarly to sites such as OCW and The Khan Academy, the Primer is an educational technology that could see exemplary use in a **MOOC. MOOCS** are different from OCW in that they are designed to replace the classroom experience, not archive it; a greater variety of materials are available, typically including contact with an instructor for the course. MOOCs are a relatively new concept; some MOOCs under development include MIT and Harvard's edX, Udacity, and Stanford's Coursera.

### **2.3 Electronic and Interactive Textbooks**

Though previously mentioned technologies have contributed to the emergence of The Primer, The Primer is more related to electronic textbooks than any previously discussed technology. Electronic textbooks were originally developed in the 1960's **by** Doug Engelbart at Stanford Research Institute. The advent of the web allowed massive distribution of electronic textbooks, and the development of electronic textbook readers made electronic textbooks a viable alternative to paper media.

Today, competition for the electronic textbook market is still strong, and several formats for electronic textbooks exist, including SCORM, HTML5, ePub and KF8. The different formats are a result of different companies developing for the electronic book market at the same time, as well as an independent effort to come up with an open standard. The Primer is published in HTML5 to ensure the greatest compatibility with the largest number of devices. Closest in technological achievement to The Primer is Nature Publishing's *Principles of Biology,* an interactive, modular textbook that is customizable **by** the instructor for a course. Additional companies are also introducing interactive electronic textbooks **[5].** The difference between the Primer and these technologies is that the Primer 's presentation is customizable at the user level, **by** the user. In this way, the Primer represents a new direction for e-textbooks.

## **Chapter 3**

## **The Primer**

The Primer is an electronic textbook that customizes the presentation of information to the stylistic preferences and educational strengths and weaknesses of the student reader. The Primer is designed to do this in attempt to reduce the "two sigma" gap **-** the performance difference between a student individually tutored using mastery techniques and a student receiving traditional instruction. In some ways, the Primer represents an inversion of Vannevar Bush's Memex [2] **-** instead of recording the trail a student takes through a particular set of standard resources, the Primer tailors one of many paths through a set of standard resources for the student and provides the student with that path. The standard set of resources is always available.

The change the Primer induces is the number and depth of exposures to definitions and assistive videos the student automatically receives. The student, as well as any administrator, can change the student's preferences at any time **-** if a student's proficiency in a particular area increases, or if their preference for video lectures decreases, those changes can be reflected **by** changing their corresponding setting in the Primer.

The Primer is available anywhere there is an internet connection and a web browser. The Primer can be viewed on a personal computer or a mobile or tablet device. The profile a student develops with the Primer persists between a student's sessions with the Primer.

### **3.1 User Profiling**

The Primer engages in user profiling through explicit references to data stored in a user profile. User profiles keep track of student proficiency in a number of sub-fields relevant to the textbook's domain, as well as general student preferences for definition availability.

### **3.2 Approaching Standardization**

The Primer gradually scales back the customizations it makes **by** dividing a textbook into chapters. Each chapter can have a different level of allowed customizations and the level of customization can be adjusted across users. The Primer's customizations can be adjusted **by** chapter; definitions and videos will be less or more likely to dereference on the page based on these adjustments. Since adjustments to chapters affect all users, the Primer can be standardized **by** manipulating chapter customizations. In particular, customization **by** chapter allows later chapters to have fewer dereferences, making those chapters more closely resemble the baseline layout of the textbook. In this way, a more uniform textbook can slowly emerge over the administration of a course, such that **by** the end of a course, all students' Primers look the same.

## **3.3 Disclaimer**

The Primer is not an electronic tutor; it does not record students' interactions in an effort to establish their skill levels. The Primer simply adjusts to the decisions for information delivery that students make. The Primer is not a complete learning system. Learning management systems also handle evaluation and administrative tasks.

The Primer is not a Learning Content Management System **(LCMS).** An **LCMS** typically involves the ability to create and manipulate entire learning courses; the Primer is just an e-textbook. One similarity between LCMSes and the Primer is that the Primer's definition elements could be construed as learning objects. The Primer

adjusts the learning path of a student to the students' preferences, but the Primer stands-in for a textbook in a course, not all course materials.

The Primer is different from existing e-textbook solutions in the following ways: although electronic textbooks are in existence today, none attempt to adjust presentation of information in the same ways and at the same level as The Primer. E-textbooks that customize their presentation to the reader exist, but these customizations are determined on the course level; all textbooks for students in a particular course look the same. The Khan Academy website most closely approximates the pursuit of experiences that differentiate The Primer from another e-textbook; however, Khan Academy does not publish e-textbooks.

## **Chapter 4**

## **Primer Interface**

The front end of the Primer is the most important aspect of its functionality; customized user experience means very little without discussion of user interface. This section walks through the user interface functionality of the Primer.

## **4.1 Admin**

The Primer has a few essential administrative components. Administrative components in the Primer can be used to add, change, or delete users; add, edit, or delete a user's profile preferences; add, change or delete chapter difficulty coefficients; and add, change, or delete definition elements. Additional changes to the Primer, such as changing chapter content, must be done **by** editing Django templates, discussed in Chapter **5.** The Primer's admin interface makes use of Django's automatic admin interface, **dj** ango.contrib.admin. The main administration page is show in in figure 4-1.

#### **4.1.1 User Profile**

The user profiles pages allows administrators to add or make changes to a user's user profile. The main page to access user profiles is shown in figure 4-2. An example of a user profile is shown in figure 4-3. Note that user profiles contain five values; four of

#### **Site administration**

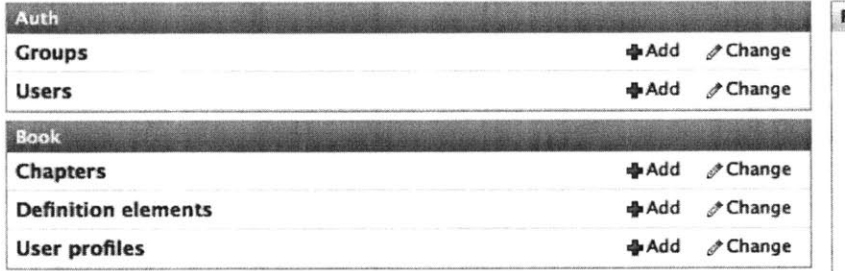

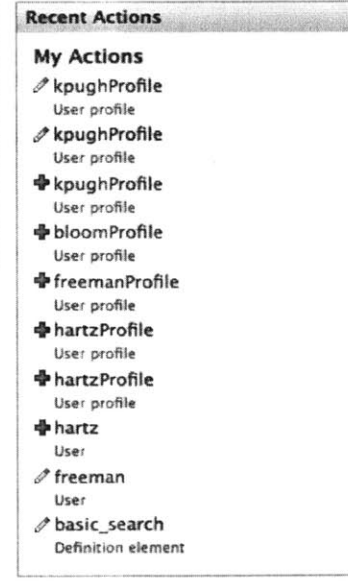

Figure 4-1: Administration Home

the values indicate a user's self-described proficiency in one of four areas that are the focus of **6.01,** the course upon which this implementation of the Primer is based. The fifth value indicates a user's general preferences regarding definition dereferencing.

#### **4.1.2 Chapters**

The chapters page allows administrators to add, delete, and make changes to the difficulty coefficient associated with each chapter. The main page to access chapters is show in figure 4-4. An example of a chapter admin page is shown in figure 4-5. Chapter coefficients are used to modify the overall levels of definition dereferencing that happens in a given chapter; the lower the value, the less likely it is that a definition will be dereferenced. This enables the standardization of the presentation of the Primer as users progress to later chapters.

Home > Book > User profiles

#### **Select user profile to change**

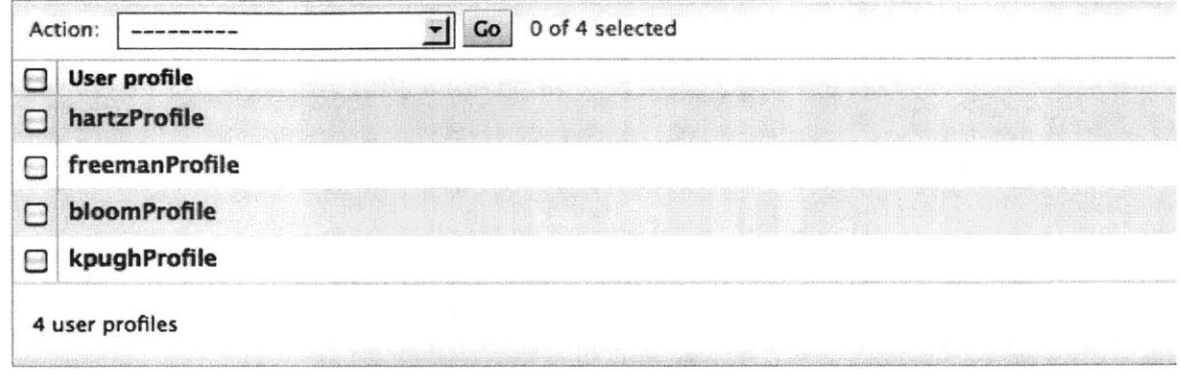

Figure 4-2: Admin User Profile Page

#### **4.1.3 Definition Elements**

The definition elements page allows administrators to add, edit, and delete definition elements. The main page to access definition elements is shown in figure 4-6, and an example definition element is shown in figure 4-7. Definition elements are the definitions and videos whose presentations are customized based on user preferences. In this implementation of the Primer, they are vocabulary word definitions and videos that are supplementary to the main e-textbook. Each definition element has a difficulty rating for each of the four main areas of focus in the e-textbook course. In addition, each definition element has an overall difficulty rating associated with definition elements. **If** these difficulty ratings, when multiplied **by** a chapter definition coefficient, exceed the ratings specified **by** the user in their preferences, then the element in the 'triggered' field follows the element in the 'baseline' field in-line within a chapter of the Primer. If not, then the 'baseline' field appears as a hyperlink to a page featuring both the 'baseline' and 'triggered' fields. This functionality is detailed and figures are available in the 'Definitions' section below.

Welcome, kpugh. Change pa

**Home** > Book > User profiles > kpughProfile

#### **Change user profile**

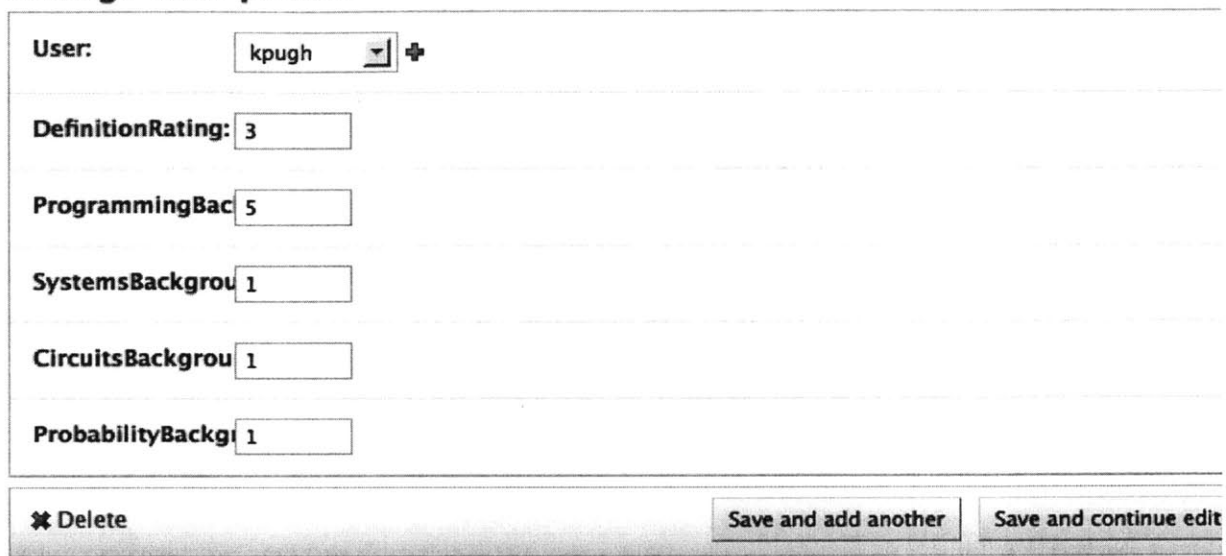

Figure 4-3: Example User Profile

## **4.2 User**

The Primer's user components are those aspects of the Primer meant for student interaction. The chapters of the Primer are the main focus of user interaction, but additional pages are required to make the Primer most useful. User pages feature a masthead with links to the login, profile, chapter, and definition aspects of the Primer, shown in figure 4-8. The user pages are described below.

#### **4.2.1 Login and Logout**

The Primer's login page is shown in figure 4-9. Users log into the Primer in order to edit their profile preferences and allow the chapters of the Primer to adjust to their preferences. The login page will also display one of several error messages associated with logging in as appropriate. If a user is already logged in, the user's name will appear in the error message and a link to the logout page will appear. If the user

#### Primer administration Welcome, kpugh. Chang **Home Book Chapters Select chapter to change IAction** ..-- 0 of **8 selected** Chapter  $\Box$  Chapter 1 Chapter 2 Chapter 3  $\Box$ Q **Chapter 4** QiChapter **3** 0<sup>c</sup>hapter states states **Cj** Chapter **6** □ Chapter 7 Q **Chapter 8 8 chapters**

Figure 4-4: Chapter Admin Page

login attempted is invalid or inactive, a message to that effect will also appear. If the user selects logout, a short logout message appears along with a link to log in again.

#### **4.2.2 Profile**

The user's profile page is shown in figure 4-10. Users can view and edit their profile from the user profile page. The profile page allows a user to control the way the Primer appears based on their personal preferences; if their proficiency ratings exceed the difficulty rating of a given Primer definition element in a given chapter multiplied **by** the chapter's standardization coefficient, than the baseline version of the definition element will appear. This calculation is performed for all areas of proficiency in the course book as well as for a general definition difficulty. If any of the difficulty ratings exceed the proficiency level of a user, than the triggered version of the definition element will be displayed. Users can update their profile preferences and the change

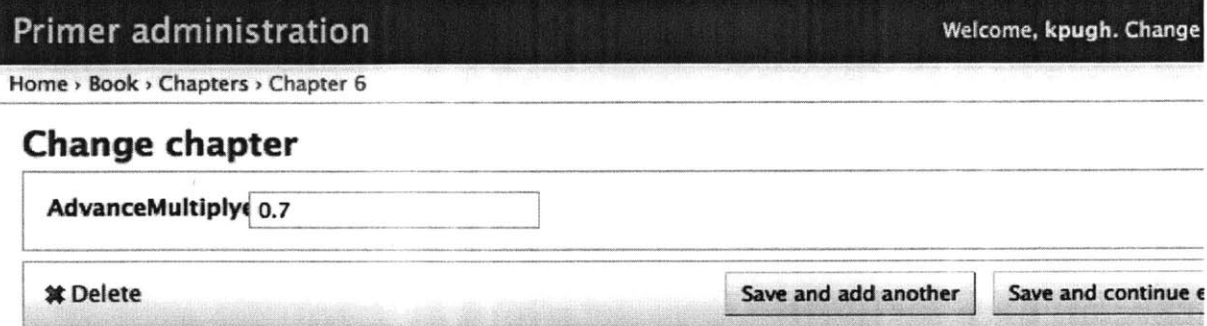

Figure 4-5: Detailed view of Chapter Admin Page

will immediately appear upon completion and submission of the HTML form.

#### **4.2.3 Chapters**

The chapter pages are the heart of the Primer. These pages display the basic etextbook content as well as the definition elements in their appropriate state given the definition element and the logged-in user's preferences. An example of the Primer is shown in figure 4-11. Note that images in the Primer are static and appear regardless of user preferences; the Primer could be easily adapted to make this a user preference, however. Figure 4-11 shows a definition element that has not been triggered; the hyperlink will direct the user to a definition element page. Figure 4-12 shows the same definition element triggered; the hyperlink is no longer available, and the definition appears immediately after the baseline appearance of the definition element.

Links to all chapters are available on a separate chapters page, shown in figure **4-13.**

Welcome, kpugh. Change

**Home). Book Defnition elements**

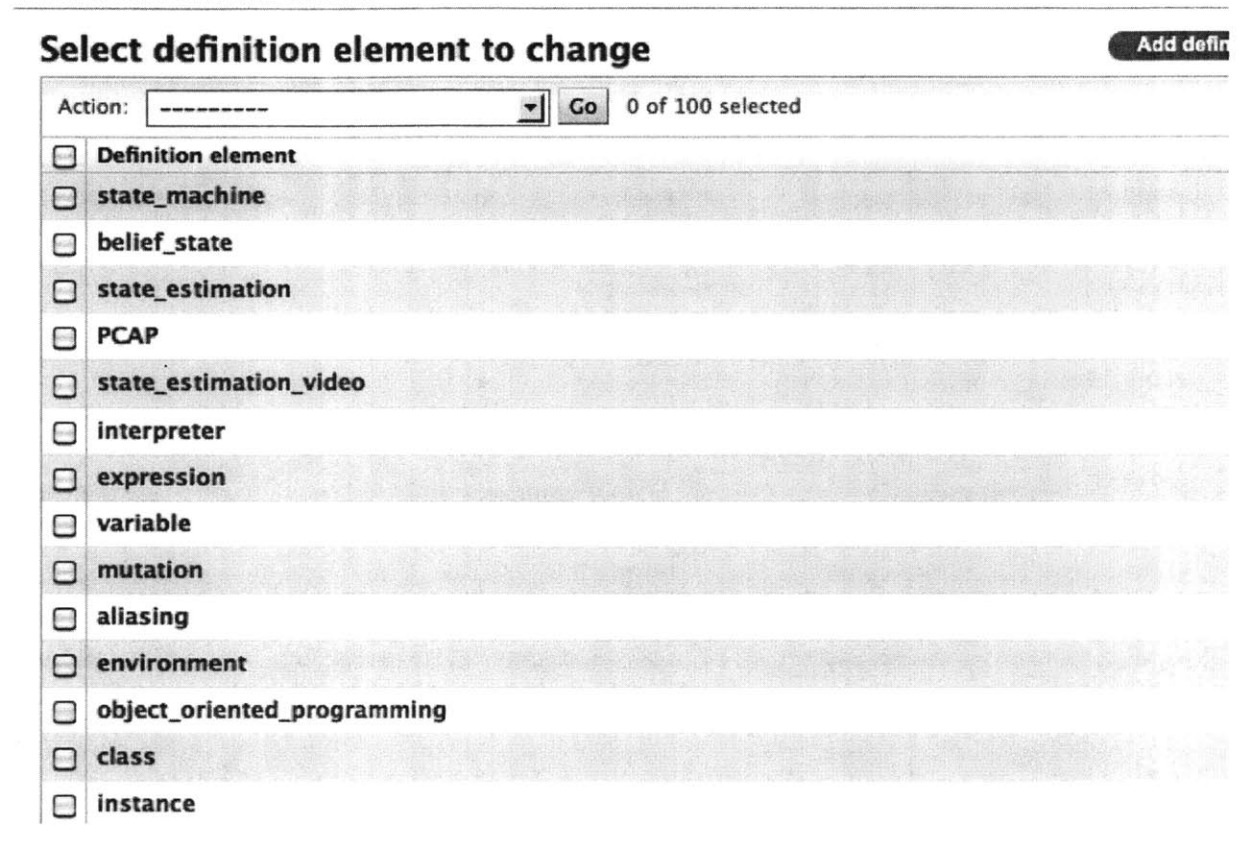

Figure 4-6: Definition Elements Admin Page

#### **4.2.4 Definitions**

The definition elements are what make the Primer different from a regular e-textbook. **A** list of all definition elements is available at the definitions webpage, shown in figure 4-14. Each definition element has its own page with both the baseline name of the definition and the triggered content of the definition displayed. An example of this page is shown in figure 4-15. Definition elements are also displayed within the chapter pages, and their appearance changes based on the settings for the definition element, the chapter, and the user coming together to create the particular definition reference.

Welcome, kpugh. Change

Home > Book > Definition elements > state\_machine

### **Change** definition **element**

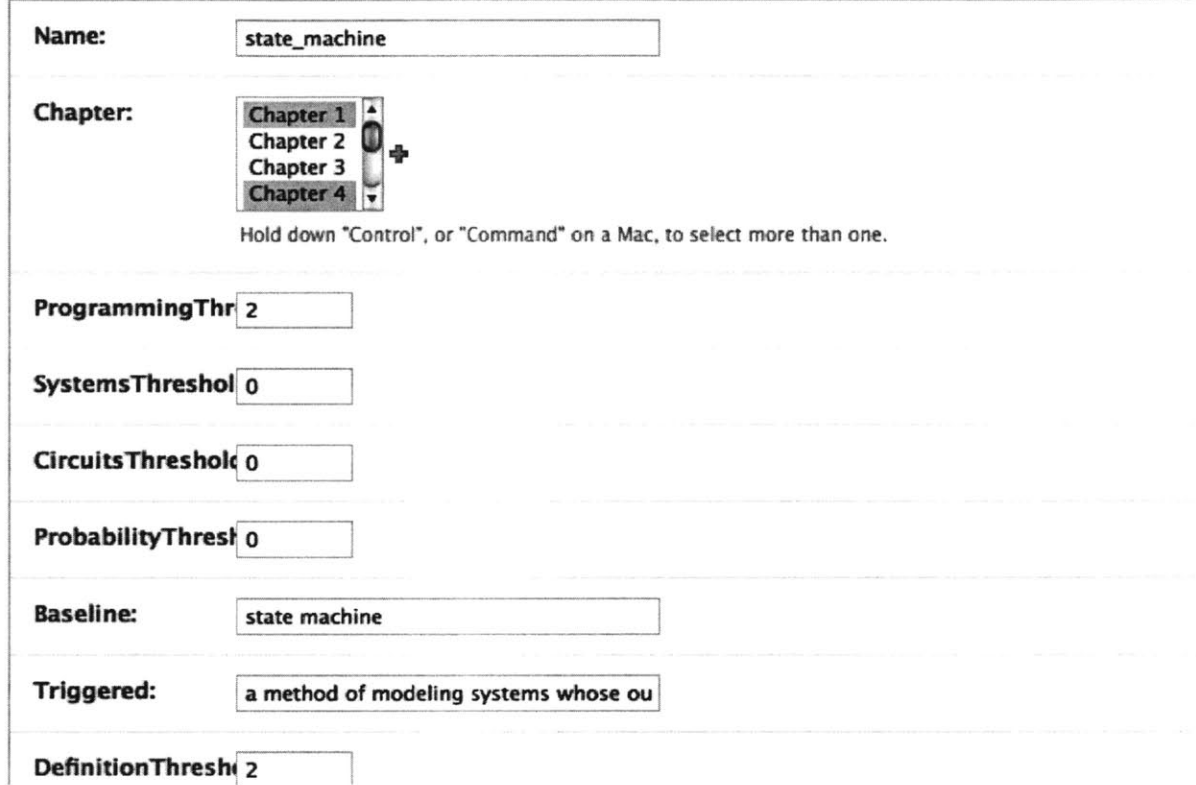

Figure 4-7: Detailed view of Definition Element Admin Page

#### Login Profile Chapters Definitions

Figure 4-8: Primer Masthead

Login Profile Chapters Definitions

## **Login Page**

kpugh is already logged in logout first chapter

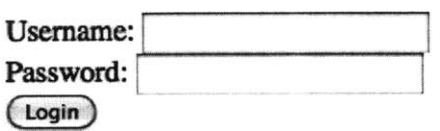

Figure 4-9: Primer Login Page

Login Profile Chapters Definitions

## **Welcome to the Primer**

You are logged in as kpugh

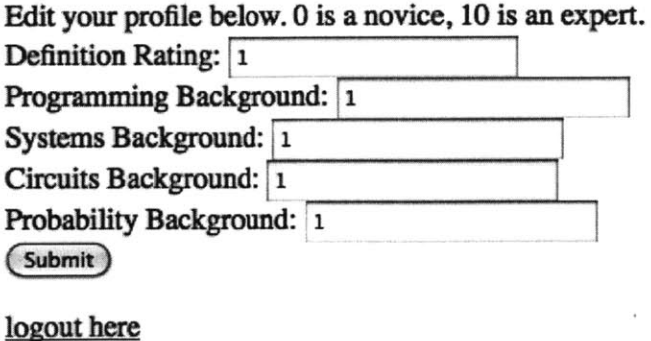

here is **the** first chapter

Figure 4-10: Primer User Profile

The laws for the flow of electrical current are similar to those for the flow of an incompressible fluid. The net flow of electrical current into a node must be zero.

The following circuit has three elements, each represented with a box.

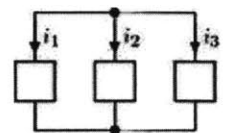

Figure 4-11: Primer Excerpt

The laws for the fow of electrical current (the flow of electric charge through a path in a circuit) are similar to those for the fow of an incompressible fluid. The net flow of electrical current into a node must be zero.

The following circuit has three elements, each represented with a box.

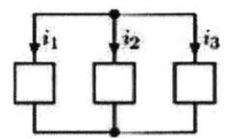

Figure 4-12: **A** Triggered Definition Element

Login Profile Chapters Definitions

- $\cdot$  Chapter 1<br> $\cdot$  Chapter 2
- 
- Chapter 3
- Chapter 4
- Chapter 5
- Chapter 6
- $\bullet$  Chapter  $7$
- Chapter 8

Figure 4-13: Primer Chapters

#### **Login Profile Chapters Definitions**

- · state machine
- belief state
- **.** State Estimation
- $\bullet$  PCAP
- State Estimation Video
- interpreter
- · expression
- · variable
- . mutation
- aliasing
- $\bullet$  environment
- object-oriented programming
- **.clas**
- · instance
- method
- · inhertiance
- 
- recursion<br>• list comprehension
- . IaMbda
- self
- state transition diagram<br>• transition table
- 
- **•** controller
- · plant
- · signal

Figure 4-14: Primer Definition Elements

Login Profile Chapters Definitions

## **mutation**

the action of changing the vahes associated with a particular data structure without also overwriting that data structure. In particular, when a variable is mutated the variable name points to the changed structure

Back to Chapter 2 **Back to Chapter 3** 

Figure 4-15: Primer Definition Element
## **Chapter 5**

## **Primer Architecture**

### **5.1 Content**

The innovative aspect of the Primer is its customizable interface, but in order to demonstrate the Primer, a suitable textbook had to be adapted to the Primer platform. The Primer is most useful when content suitable for definition elements are also incorporated; definitions and videos make the Primer different from a standard e-textbook. The Primer was made from a collection of source materials that **I** had access to; the **6.01** course readings and **6.01** OCW Scholar offerings.

### **5.1.1 Course Readings**

**<sup>I</sup>**used the course readings for the MIT class *6.01: Introduction to EECS I* from spring term 2012. This textbook provided the optimum platform to demonstrate the power of the Primer; the stylistic aspects of the authors in the **6.01** course readings are preserved, yet the definitions and videos designed to present repetition of information and information in a different way are readily accessible. The original  $\mathbf{FFR}$ Xfiles for the **6.01** course readings were carefully adapted to HTML5, including transformation of PDF figures into **.jpg** images. As a consequence of the adaptation, some small features of the textbook changed; figure references were changed from the standard ITEXmethod to simply "above" or "below" as the image reference appeared in the source document. In addition, exercises in the **6.01** readings were visually distinct from regular text; this distinction was removed for ease of conversion to HTML5 and to ensure that the Primer rendered correctly on more browsers. These distinctions could be added back in using **CSS** styling.

#### **5.1.2 Definitions**

Once the base of the textbook was established, material for the definition elements in the Primer had to be established as well. While working for **6.01** OCW Scholar, **I** developed "Weekly Summaries" of **6.01** course content. The purpose of OCW Scholar over a traditional OCW offering is to increase the amount of support material available in order to enable independent learners. These summaries were based on my experiences as a teaching assistant in **6.01** during spring semester 2011; students had difficulty absorbing course material as presented, and these summaries attempted to ameliorate those difficulties.

In particular, the "Vocabulary" section of the summaries provide those terms a student would have great difficulty passing the course without understanding. These terms were used as the basis for definition elements in the Primer. These terms are exactly the kind of information that would be useful as definition elements **-** they are chosen based on student feedback on what information is essential to the course, but possibly missed on the individual efforts of a student through the course material. Definitions for the vocabulary words were taken from the **6.01** course readings.

### **5.1.3 Videos**

In addition to weekly summaries, **I** developed a number of short video presentations for the **6.01** OCW Scholar website. These videos were also based on student feedback as to the more challenging or unintuitive aspects of the course. The videos were also organized to cover a short section of the **6.01** material at a time, breaking the material into conceptual chunks that are also meant to be viewed about once per week. The videos were distributed throughout the **6.01** readings in a manner that made sense given the context of the chapters.

## **5.2 Django**

The Primer was developed using the Django development framework. Django is an open source Web 2.0 application framework, written in Python, which follows the model-view-controller architectural pattern. This pattern is established through the use of files; models, views, and controllers all live in separate files. Additional files manage application settings. **A** single Django installation can run multiple websites, each with their own content and applications. This means that multiple Primers can be established using a single Django installation.

The "model" file, known as models .**py** in a Django application, allows a programmer to set up database tables automatically **by** writing Python classes. These classes are then accessible through a Python database-abstraction API that can be used to create, retrieve, update and delete objects.

The type of database can be specified in a separate settings file. Django has builtin support for PostgreSQL, **MYSQL,** SQLite, and Oracle. Django will also accept other database engines. **I** used SQLite for developing this application, but did not have to manipulate the database tables directly, as the Django database abstraction API made it easy to manage information in the database through Python.

The "controller" aspect of the model-view-controller architectural pattern is established, somewhat confusingly, **by** a file called views .**py.** views . **py** controls the use of database elements in webpages, and processes incoming HTML requests to create or change the model data.

The "view" aspect of the model-view-controller architectural pattern is implemented using Django templates. Django templates are HTML files containing a Django-specific template language that allows hierarchical organization and extensibility of different portions of HTML. Templates receive database and other information as passed on from views. py and renders it in HTML, completing the MVC architecture.

Two additional files complete the essentials in a Django website application. Each Django project has a settings. **py** file, which specifies a variety of settings for a given Django project. Settings include which database engine and database to use, the location of static and media files, which applications and middleware are included, logging configurations, and the location of the URL configuration.

The final file used in a given Django application is urls .**py,** the URL configuration itself. URLs are matched through regular expressions to specific controller logic in views. **py,** creating the final connection between website user and application.

The specific data models, view-rendering functions, and html templates used together describe the basic functionality of the Primer, and the specifics of three components are described in further detail in the following sections of this chapter. The code for the Django application is included in the appendicies.

#### **5.2.1 Models**

The Primer uses several model classes to store database information associated with its administration. Users, definition elements, and chapters all require database storage and transactions in order for the Primer to function.

The UserProfile model class is the model class used to represent a given user's profile. **A** user's profile contains his or her preferences regarding the appearance of the Primer. In particular, the UserProfile model class contains proficiency ratings in the four main areas of **6.01,** as well as a general rating of proficiency with definitions. These values are used in calculations of the appearance of a particular Primer definition object in the chapters view.

Since the Primer uses Django's default settings for administration of users, user profiles must be initiated separately from users. For users and groups, the Primer uses Django's django.contrib.auth.models classes.

Since Django includes a Python database-abstraction API, both users and user profiles could be initiated in batches using a short Python script. Scaling the Primer up to deal with an MIT class's worth of users is as simple as providing a file of usernames and passwords.

The Chapter model class represents a given Chapter of the Primer. Chapter models are necessary to retain the coefficient associated with the advanced nature of a given chapter; these coefficients are used to determine whether a given Primer chapter will have more or fewer dereferenced definitions.

The PrimerElement model class represents a Primer element, a learning object whose appearance changes based on the comparison of a given user's preferences with the PrimerElement's ratings. This class stores the ratings associated with a given element, which are multiplied **by** the chapter's advancement coefficient to determine the overall difficulty associated with a given PrimerElement. These ratings are compared to the preferences specified **by** a given user's UserProfile attributes when deciding whether to dereference the definition of a Primer definition object in the text of the Primer.

The DefinitionElement model class is a subclass of the PrimerElement model class. PrimerElement model objects have difficulty ratings in the four main areas of 6.01; DefinitionElements have an additional rating for general definition difficulty. DefinitionElements are subclassed to allow for extensibility to the Primer; additional UserProfile preferences could be added for comparison with different subclasses of PrimerElement. Different logic could be used to determine the rendering of different subclasses.

#### **5.2.2 Views**

Views are where the control logic for the Primer resides. Views query the database and receive user input, then perform any specified operations on that information, then pass the results on to templates for rendering.

The definitions view controlls the display of individual definition elements on the Primer website. It queries the database for the term and definition or video associated with that term and sends them to a generic template that is used to display any individual definition.

The chapter view handles the majority of logic that goes into determining the custom appearance of the Primer. For a given chapter, a query of the definition elements is done to determine which definition elements are relevant to that chapter. Then, for each definition element, a comparison is done of that definition element's thresholds to the user's background as specified **by** the user's profile. The definition element's thresholds are multiplied **by** a coefficient determined **by** the chapter; this is where the standardization through gradual regression to hidden definitions comes in. If the threshold exceeds the background, than the definition element is dereferenced and the definition or video will appear alongside the definition element's baseline name in the text of the Primer website. **If** not, a hyperlink to the definition or video will appear in the text of the definition's baseline name.

The site-login view handles users logging in. If a user attempts to log in while another user is logged in, or with an invalid or expired username, he will be brought back to the login screen with an error message.

The logging-in view handles the requests associated with user login. It queries the database with the given username and password, checks to see if the username is valid, checks to see if the user is active, and then logs the user in. Django uses the PBKDF2 algorithm with a **SHA256** hash for passwords.

The site-logout view handles site logouts. If a user is logged in, it logs the current user out and provides a link back to the login page.

The profile view retrieves the user that is logged in's profile values for display in a template. The difficulty rating preferences for the four main areas of **6.01** are retrieved, as well as the general definition difficulty rating.

The submit-profile handles requests to change a user profile. It receives an HTML **POST** request and updates the values associated with a user profile accordingly, then passes the new values to a template to render immediately.

### **5.2.3 Templates**

Djangos template engine provides a powerful mini-language for defining the userfacing layer of an application. Templates are the "view" portion of the MVC architecture; they are the presentation logic. Unlike other parts of the Django development framework, templates can be maintained **by** anyone with an understanding of HTML; no knowledge of Python is required. This means that the requirements for authoring a textbook using the Primer system is access to the admin pages, access to the templates, and knowledge of HTML. The Primer uses several templates in a hierarchical arrangement to determine its presentation.

Templates are the place where user interface design for the Primer occurs. Changing the Django templates associated with the Primer changes the appearance of the Primer itself. Stylistically, the Primer has been left with no **CSS** styling **-** its appearance adapts to the preferences of the browser and device and/or browser used to access the Primer.

Templates are also the place where Primer chapter content is changed. In order to add references to definition elements to the text of the Primer, a variable reference to the Primer Def initionElement must be added to the appropriate chapter template. An example of this variable reference appears in figure **5-1;** voltage is the variable.

> <p>Voltage is a difference in electrical potential between two different<br>points in a circuit. We will often pick some point in<br>a circuit and say that it is "ground" or has voltage 0. Now, every<br>other point has a {{voltage **voltage** is **a relative concept, we could pick <em:aanyc/evs> point in the circuit and call it ground, and we would still get the same results. C/p>**

#### Figure **5-1:** Reference to the 'voltage' Definition Element

base.html is the base of the Primer template hierarchy. It contains the basic layout of all templates that inherit from it. Django's template language allows template inheritance **-** templates can inherit structure from other templates, and modify sections of templates called blocks in those inherited templates. The Primer's template hierarchy is shown in figure **5-2.**

login.html inherits from base.html. It determines the layout of the login page. It includes a csrf-token, a protection against Cross Site Request Forgeries. **A** CSRF attack occurs when a malicious Web site contains a link, a form button or some javascript that is intended to perform some action on a Web site, using the credentials of a logged-in user who visits the malicious site in their browser. In Django, for all incoming requests that are not using HTTP **GET, HEAD,** OPTIONS or TRACE, a CSRF cookie must be present. Using the csrf\_token in login.html provides this

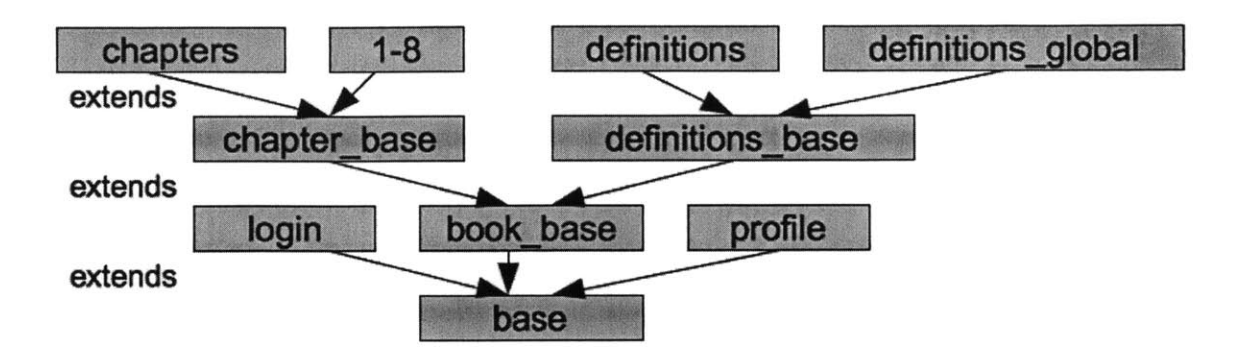

Figure **5-2:** The Primer Template Hierarchy

CSRF cookie. The csrf -token is used to provide secure login and must be used since login is conduced using an HTML **POST** request.

prof ile.html inherits from base.html. It simultaneously displays the user profile and provides the ability to edit it in an HTML form.

book-base.html inherits from base.html. It provides the template structure for the chapters and definition templates.

chapter-base.html inherits from book-base.html. It provides layout specific to the chapters page and individual chapters.

chapters.html inherits from chapter-base.html. It provides layout for the page used to view all chapters.

Individual chapter templates inherit from chapter-base.html. These templates control the layout of the Primer chapters. Definition elements are inserted into HTML as variables; these variables are populated **by** the chapter view before being passed to the template. These templates contain the **6.01** course readings, including images, adapted to HTML5.

def initions-base.html inherits from book-base.html. It provides layout specific to the definition templates.

def initions.html inherits from def initions-base.html. It controls the appearance of the page where all definitions and videos featured in the Primer are available.

definitions\_global.html inherits from definitions\_base.html. It specifies the

appearance of a single definitions as viewed when selecting them from the def initions.html page or from a chapter page.

### **5.3 Server**

The Primer is hosted at a static IP address on the MIT network; this makes the Primer accessible from any device with an internet connection. In particular, the Primer has a simple design to make it readily usable from mobile or tablet devices.

### **5.3.1 Apache**

The site is served **by** Apache 2.2. Although Django delivers with its own Python development server, the amount of media demanded **by** an e-textbook requires a more robust HTTP server. Apache supports a variety of features, many implemented as compiled modules which extend the core functionality (mod-wsgi, discussed below, is one such module). Apache also features virtual hosting, which allows one Apache installation to serve many different websites. The Primer is hosted using a virtual host; multiple Primers with different addresses could be hosted from the same server using virtual hosting.

### **5.3.2** mod-wsgi

**I** used mod-wsgi, a popular mod for Apache, to host the Primer. mod-wsgi is an Apache mod that can host any Python application which supports the Python WSGI interface. mod-wsgi for the Primer is used in 'daemon mode', which means the application is being run in its own process. This reduces the impact on the normal Apache child processes used to serve up static files and host applications.

46

 $\hat{\mathcal{A}}$ 

 $\bar{\zeta}$ 

## **Chapter 6**

## **Feedback**

The Primer was reviewed **by** several professionals in the educational technology **do**main, both for specific feedback and to instigate a general discussion on the future of textbooks. The Primer was also reviewed **by** students that had and had not taken **6.01** in previous semesters to gauge the utility of the Primer in comparison to the standard **6.01** textbook. The feedback from resulting discussions is reviewed below.

### **6.1 Primer**

Overall, the Primer is well-received. Experts approved of the basic idea of the Primer and of the implementation details associated with the **6.01** e-textbook. The admin user interface and template language was deemed intuitive enough to use to constitute an e-textbook authoring tool. Students regarded the Primer as an improvement upon the standard **6.01** textbook and expressed a desire for more courses, especially introductory courses, to have e-textbooks like the Primer.

Several comments on how to improve the Primer were received. The current implementation of the Primer provides no way to gradually decrease the rating associated with a definition element over the course of a given chapter. This means that if a user becomes familiar with a definition before the chapter ends, the only way to turn the triggered definition element off is to increase their proficiency rating in their user profile in the middle of a chapter. Associating a particular difficulty rating with a given location of a given definition element is a good idea; the same definition element may have different difficulty ratings in different chapters due to different chapter coefficients. Associating a unique difficulty rating with every instance of a particular definition element in the Primer may constitute micromanaging; nevertheless, a granularity between every single instance and any instance within a chapter would present an improvement. **A** short comprehension quiz or profile dialog box to adjust profile settings within a chapter was suggested. On the other hand, some experts were happy with the persistence of definition dereferencing throughout a chapter. If in particular profile settings were adjusted automatically **by** some other extension, some persistence of definition dereferencing was deemed desirable.

Users suggested a way to see the difficulty ratings associated with a particular definition element. It would be beneficial to some users to understand why certain definitions were dereferencing with certain profile settings. In addition, the difficulty ratings could provide feedback to a user on his proficiency in the course relative to the difficutly ratings associated with concepts in the Primer. Users also wanted to be able to save progress through a given chapter, or the ability to use 'bookmarks' **-** this could be achieved using HTML anchorpoints. The ability to highlight or annotate chapters, and to toggle on and off highlights and annotations, was also deemed desirable.

In addition to lecture videos, users desired animation videos, such as of the progression of an environment as an object was instantiated or of state estimation. These short videos could be cropped from the longer lecture videos or created separately, increasing the frequency of video referencing within the Primer.

### **6.2 E-Textbooks**

E-textbook discussion centered around the differences between the Primer and current e-textbooks, and what the optimal e-textbook would look like. In general, the customized presentation style of the Primer was deemed desirable in e-textbooks, and tailoring e-textbook presentation to a given login or username was a feature left to be desired in the state-of-the-art. E-textbooks for introductory courses would gain the most from functionality like that of the Primer; e-textbooks for later courses would have an audience with a more uniform background and more familiarity with the language associated with a given domain.

 $\bar{z}$ 

## **Chapter 7**

## **Contributions**

The Primer represents a new advancement in educational technology. Both traditional learning environments and MOOCs could benefit from the ideas and implementation of the Primer. In this section I review the achievements of and possible extensions to the Primer.

## **7.1 The Primer**

### **7.1.1 The Ideal**

The Primer represents a step towards a more personalized web-delivered user experience in either a traditional or open classroom. The Primer functions in all popular web browsers and even from mobile and tablet devices. It incorporates the result of student feedback on the difficulties associated with using available resources into new resources that are designed to meet the needs of the individual student. It allows students to control the way information is presented to them, and to preserve that control in-between learning sessions. Unlike other e-textbooks, the Primer provides an e-textbook with customizations at the user level.

#### **7.1.2 The Implementation**

This implementation of the Primer, using **6.01** and **6.01** OCW Scholar materials, represents a usable alternative to the **6.01** course readings. The implementation of the Primer in this thesis merely needs user and user profile setup for students in order to be useful to the administration of **6.01.** This implementation also has a simple enough interface to administrators to constitute an e-textbook authoring tool.

### **7.2 What's Next**

Several small extensions to the Primer were conceived but not implemented before the completion of this thesis. **A** script to automate the creation of usernames and passwords would further prepare the thesis implementation of the Primer for use with a semester of **6.01.** Primer elements that behave similar to definition elements but have different properties or difficulty coefficients could be created easily. **CSS** styling could be added to stylize the Primer or specific subsections of the Primer, such as the exercises, to visually distinguish them from the main content of the e-textbook. **A** self-serve account and profile creation page would reduce the amount of administrative hassle associated with the Primer. Giving users the opportunity to save their progress through the Primer could further reduce the setup required between learning sessions.

Larger extensions to the Primer could change the fundamental nature of the Primer, but are still worth considering. As pointed out during feedback collection, the ability to specify different difficulty ratings for a given definition element in a given chapter would allow changes to the dereferencing of a given term or video within a given chapter. This would represent an improvement as students are likely to become familiar with a definition element after a limited amount of exposures, and being able to decrease the amount of exposures in a given chapter without changing user profile settings is desirable. This could be accomplished **by** a quiz or reminder to adjust user profile settings.

Another extension worth consideration is the incorporation of communication between student and educator using the Primer. Primer administrators could leave

reading recommendations for struggling students, reading assignments for the entire class, and annotations regarding adjustments to students' profiles. These features would allow a more personalized interaction surrounding the Primer without incorporating a separate communication medium.

One advantage a traditional textbook still harbors over the Primer is the ability to highlight and annotate text. The Primer would benefit from the inclusion of these features; however, they present a significant enough design challenge to constitute a large extension. Highlights and annotations could persist between sessions, and could be toggled on and off as a user profile setting.

 $\hat{\mathcal{A}}$ 

# **Appendix A**

# **Code**

settings.py

```
# Django settings for primer project.
1
 3DEBUG = False
 TEMPLATEIDEBUG = DEBUG
4
 ADMINS = (
6
       # ('Kendra Pugh', 'kpugh@mit. edu ') ,
  )
MANAGERS = ADM[NS
10
DATABASES = {
12
       'default ': {
            'ENGINE': 'django.db.backends.sqlite3', # Add '
                postgresql-psycopg2 ', 'mysql ', 'sqlite3 or 'oracle '.
            'NAME': '/srv/www/primer/sqlite3/primer.db',
                                       # Or path to database file if using
                sqlite3.
            'USER': '', \qquad \qquad \# Not used with sqlite3.
            'PASSWORD': '', \qquad \qquad \# \quad Not \quad used \quad with \quad s \text{ } q \text{ } lit \text{ } e \text{ } 3 \text{ }.'HOST': '', # Set to empty string for
                localhost. Not used with sqlite3.
2
5
7
8
9
11
13
14
15
16
17
18
```

```
19
20
21\vert }
22
23
# Local time zone for this installation. Choices can be found here:
24
# http ://en. wikipedia. org/wiki/List-of-tz-zones-by-name
25
# although not all choices may be available on all operating systems.
26
# On Unix systems , a value of None will cause Django to use the same
27
# timezone as the operating system.
28
# If running in a Windows environment this must be set to the same as
29
# system time zone.
30\vert\mathrm{TIME\_ZONE} \ = \ \ ^\ast \mathrm{America}/\mathrm{New\_York}31
32
# Language code for this installation. All choices can be found here:
33
# http ://www. il8nguy.com/unicode/language-ide ntifiers . html
34
LANGUAGECODE = 'en-us'
35
           \text{PORT'}: \quad', \text{PORT'}: \quad',
               default. Not used with sqlite3.
       }
      your
361SITEID = 1
# If you set this to False, Django
will make some optimizations so as
38
      not
# to load the internationalization
machinery.
39
USE_I18N = True
40
# If you set this to False, Django will not format dates, numbers and
42
# calendars according to the current locale.
43
USELION = True
44
461# If you set this to False, Django will not use timezone-aware datetimes
47 USE<sub>TZ</sub> = True
# Absolute filesystem path to the directory that will hold user-uploaded
49files .
37
41
45
48
```

```
50 # Example: "/home/media/media. lawrence . com/media/"
51 MEDIAROOT = '52
53# URL that handles the media served from MEDIA-ROOT. Make sure to use a
54 \# trailing slash.
55# Examples: "http ://media. lawrence.com/media/", "http ://example. com/
      media/"
56 MEDIA URL = '57
58# Absolute path to the directory static files should be collected to.
59# Don't put anything in this directory yourself; store your static files
60 \# in apps' "static/" subdirectories and in STATICFILES_DIRS.
61# Example: "/home/media/media. lawrence.com/static/"
62 STATIC_ROOT = '63
64# URL prefix for static files.
65 # Example: "http://media. lawrence.com/static/"
66STATIC_URL = \frac{1}{5} static /
67
68# Additional locations of static files
69 STATICFILES-DIRS = (
70# Put strings here, like "/home/html/static" or "C:/www/django/
           static ".
71# Always use forward slashes , even on Windows.
72# Don't forget to use absolute paths, not relative paths.
73 )
74
75# List of finder classes that know how to find static files in
76# various locations.
77<sup>STATICFILES_FINDERS = (</sup>
78'django. contrib . staticfiles . finders . FileSystemFinder '
79'django. contrib . staticfiles . finders . AppDirectoriesFinder '
80# 'django. contrib .staticfiles .finders . DefaultStorageFinder',
81 )
82
83# Make this unique, and don't share it with anybody.
```

```
84 SECRETKEY = omitted
85
86# List of callables that know how to import templates from various
      sources.
87 TEMPLATELOADERS = (
88'django . template. loaders. filesystem . Loader'
89'django . template . loaders . app _directories . Loader',
90# 'django. template. loaders. eggs. Loader',
91 )
92
93 MIDDLEWARECLASSES = (
94 django.middleware.common.CommonMiddleware',
95' django. contrib . sessions . middleware. SessionMiddleware',
96| 'django.middleware.csrf. CsrfViewMiddleware',
97'django. contrib .auth. middleware. AuthenticationMiddleware',
98'django. contrib .messages. middleware . MessageMiddleware ' ,
99# Uncomment the next line for simple clickjacking protection:
100# 'django. middleware. clickjacking . XFrameOptionsMiddleware ',
101 )102
103ROOTURLCONF = 'primer. urls'
104
105# Python dotted path to the WSGI application used by Django's runserver.
106 WSGLAPPLICATION = 'primer . wsgi. application'
107
108 TEMPLATE DIRS = (
109# Put strings here, like "/home/html/django-templates" or "C:/www/
           django/templates ".
110# Always use forward slashes , even on Windows.
111# Don't forget to use absolute paths, not relative paths.
112 '/srv/www/primer/templates'
113 )
114
115 INSTALLEDAPPS = (
116'django. contrib . auth',
117'django. contrib . contenttypes',
```

```
118'django . contrib . sessions '
119#'django. contrib. sites ',
120 'django. contrib . messages ',
121 ' django.contrib.staticfiles',
122 # Uncomment the next line to enable the admin:
123'django. contrib .admin',
124# Uncomment the next line to enable admin documentation:
125# 'django. contrib. admindocs ',
126 'book',
127 )
128
129 AUTHPROFILE-MODULE = 'book. U s e r P r o file '
130
131# A sample logging configuration. The only tangible logging
132# performed by this configuration is to send an email to
133# the site admins on every HTTP 500 error when DEBUG=False.
134# See http://docs. djangoproject.com/en/dev/topics/logging for
135# more details on how to customize your logging configuration.
136 LOGGING = {
137'version': 1,
138 \blacksquare 'disable_existing_loggers': False,
139'filters ': {
140 ^{\circ} require-debug-false ': {
141 ( ): 'django.utils.log. RequireDebugFalse'
142 }
       \},
143
144 'handlers': {
145 ' mail-admins': {
146 'level': 'ERROR',
147 \vert 'filters': \vert 'require_debug_false'],
148 'class': 'django.utils.log.AdminEmailHandler'
149 }
        \},
150
151'loggers': {
152'django.request': {
153<sup>|</sup> handlers': ['mail<sub>-</sub>admins'],
```

```
154
                     'level ': 'ERROR',
155
                     'propagate': True,
156
               \},
157
          \mathcal{F}158
                                         L
```
urls.py

```
1 \left\vert \textbf{from } \text{django.conf. urls } \right. \textbf{import patterns , include , urls}# Uncomment the next two lines to enable the admin:
3
 4| from django.contrib import admin
 admin. autodiscover ()
5
   urlpatterns = patterns('http://flahp.mit.edu)',url(r'^book/', include('book.urls')),
                                url (r '^admin/' , include (admin. site . urls)),
   )
2
 6
7
8
9
10
11
```
models.py

from django.db import models **1**  $2\big\vert$  from django.db.models.signals import post\_save  $3$   $\mathbf{from}$  django.contrib.auth.models  $\mathbf{import}$  User class UserProfile(models.Model): user **=** models.OneToOneField(User) definitionRating **=** models. IntegerField () programmingBackground **=** models. IntegerField ()  $systemsBackground = models. IntegerField ()$ circuitsBackground = models. IntegerField **()** probabilityBackground **=** models. IntegerField () def \_\_unicode-\_( self): return str(self.user) + "Profile" *4* **5 6** *7* **8 9 10 11** 12 **13** 14 **15 16**

```
17
18 def create -user-profile (sender , instance , created , **kwargs)
19if created:
20 UserProfile . objects . create (user=instance)
21
22 post-save . connect ( create-user-profile , sender=User)
23
24 class Chapter (models . Model):
25 def \text{-unicode}\text{-} (self):
26 return "Chapter " + str(self.id)
27advanceMultiplyer = models. DecimalField(max-digits=4, decimal-places
          =3)
28
29 class PrimerElement (models. Model):
30 name = models. CharField (max-length=100)
31 chapter = models. ManyToManyField (Chapter)
32programmingThreshold = models. IntegerField ()
33 systemsThreshold = models. IntegerField ()
34 circuitsThreshold = models. IntegerField ()
35probabilityThreshold = models.IntegerField()
36 baseline = models. CharField (max<sub>-length=1000)</sub>
37 triggered = models. CharField (max<sub>-length=1000)</sub>
38
39 def \text{-}\text{unicode}\text{-}(self):40 return self .name
41
42 class DefinitionElement (PrimerElement):
43 definitionThreshold = models. IntegerField ()
```
views.py

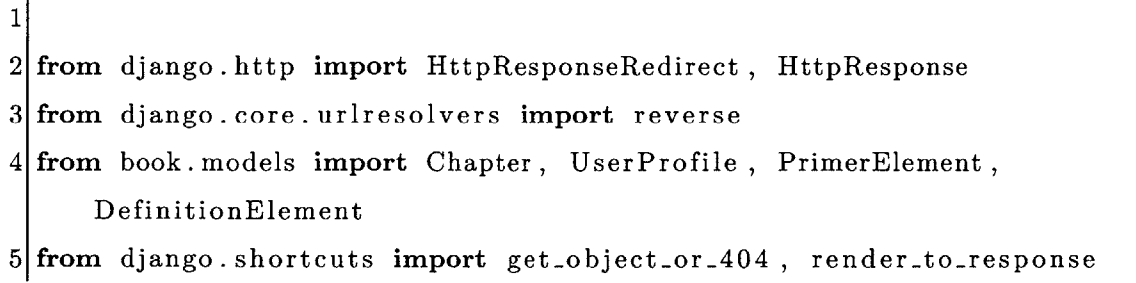

```
6from django. template import Request Context
7from django. contrib. auth import authenticate , login , logout
8
9def index(request):
10 return render_to_response('book/index.html')
11
12 def definitions (request , def-element):
13primerElement=DefinitionElement . objects . get (name=def-element)
14 chapters = [x.pk for x in primerElement . chapter. all ()]
15name = primerElement. baseline
16definition = primerElement. triggered
17return render-to-response ('book/definitions/definitions-global . html',
       {
18'chapters' : chapters,
19 'name' : name ,
20 'definition' : definition })
21
22 def chapter(request , chapter-id)
23<sup>j</sup> f not request user is authenticated ():
24 return render-to-response('book/login.html', {
25'error-message ': 'you must be logged in to use the
                    Primer'
26<sup>}</sup>, context_instance=(RequestContext(request)))
27 else:
28
29 primerDictionary = {}
30<sup>d</sup> 30 primerChapter = Chapter.objects.get (pk=chapter.id)
31 current Profile = User Profile . objects . get (user=request .
                    user)
32mul = primerChapter. advanceMultiplyer
33for element in DefinitionElement . objects . filter (chapter=
                    primerChapter) :
34 if ((element. definitionThreshold * mul > \
35currentProfile . definitionRating) or
36 (element . progr ammingThreshold * mul > \
37 currentProfile . programmingBackground) or
```
**38** (element . systemsThreshold **\*** mul **> \ <sup>39</sup>**currentProfile . systemsBackground) or 40 (element. circuitsThreshold **\*** mul **> \** 41 current Profile **.** circuitsBackground) or 42 (element. probabilityThreshold **\*** mul **>** \ 43 current Profile **.** probabilityBackground  $))$  : 44 primerDictionary [element .name] **= \**  $45$  element. baseline  $+$  " ("  $+$  \ 46 element.triggered **+** ")  $47$  else 48 primerDictionary [element. name] **= \** 49  $\left\{\n \begin{array}{c}\n \lambda & \lambda \\
 \lambda & \lambda\n \end{array}\n \right\} \times \mathbf{a} \quad \text{href} = \frac{m}{n} \cdot \frac{1}{n} \cdot \left\{\n \begin{array}{c}\n \lambda & \lambda \\
 \lambda & \lambda\n \end{array}\n \right\} \times \mathbf{a} \quad \text{href} = \frac{m}{n} \cdot \frac{1}{n} \cdot \left\{\n \begin{array}{c}\n \lambda & \lambda \\
 \lambda & \lambda\n \end{array}\n \right\} \times \mathbf{a} \quad \text{href} = \frac{1}{n} \cdot \frac{1$  $50$  element .name  $+$ '/">' + element .baseline + \ **<sup>51</sup>**'</a>' **52** 53<sup>j</sup> **finite return render.to\_response('book/chapter/'+ \** 54 str  $(\text{chapter_id})+'.\text{html}'$ , **<sup>55</sup>**primerDictionary) **<sup>56</sup>**def site-login(request): 57 **if** request user is authenticated (): 58 return render\_to\_response('book/login.html', { **<sup>59</sup>**'error-message **' :** str (request **.** user) **+ '** is already logged in  $\langle a \rangle$  href="../logout/">' + **<sup>60</sup>**'logout</a> <a href="../chapter/1/"> first chapter<a>' **<sup>61</sup>**}, contextinstance=RequestContext (request)) **62**else: **<sup>63</sup>**return render \_to-response **(** 'book/login **.** html' context-instance=RequestContext (request)) 64 def logging-in (request): **<sup>65</sup>**if request **.** user. is-authenticated () **66 book/login.html'**, { **<sup>67</sup>**'error-message **':** str (request **.** user) **+ '** is already logged in  $\langle a \rangle$  href="../logout/">logout $\langle a \rangle$ "

```
68}, context-instance=(RequestContext(request)))
69 username = request .POST[ 'username']
70password = request .POST[ 'password']
71user = authenticate (username=username , password=password)
72if user is not None:
73if user. is-active
74 login(request , user)
75return HttpResponseRedirect ( reverse ('book. views.
                              profile ', )
76else:
77return renderto-response ('book/login . html', {
78'error-message ' : 'inactive user'
79 and T<sub>1</sub>, context instance=RequestContext (request))
80 else:
81<sup>s</sup> 81return render<sub>-to-response ('book/login.html', {</sub>
82'error-message ': "Invalid Login",
83<sup>}</sup>, context_instance=RequestContext (request))
84
85 def site_logout (request):
86logout (request)
87 PEREFERENGE CONSTRESS 87 PEREFERENGE CONGREGATE CONGREGATE CONGREGATE CONGREGATE CONGREGATE CONGREGATE CONGREGATE CONGREGATE CONGREGATE CONGREGATE CONGREGATE CONGREGATE CONGREGATE CONGREGATE CONGREGATE CONGREGATE C
              href='../login/'>login </a>")
88
89def profile (request):
90user = request.user
91current Profile = UserProfile . objects . get (user=request .user)
92<sup>return</sup> render_to_response('book/profile.html', {
93 'user ' : user ,
94 currentProfile ' : currentProfile
95<sup>|</sup> }, context_instance=RequestContext(request))
96
97def submit-profile(request):
98user = request.user
99 currentProfile = UserProfile objects get (user=user)
100
101 currentProfile. definitionRating = request .POST['definitionRating']
```
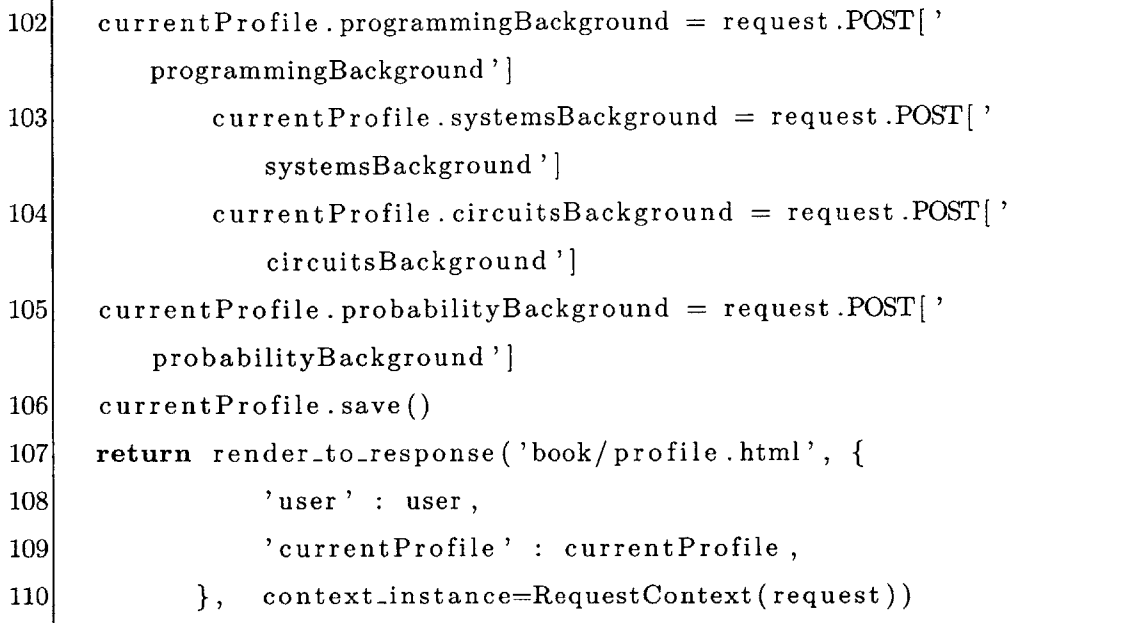

book/urls.py

```
1 from django. conf. urls import patterns , include , url
2 from django. views. generic import ListView
3from book.models import Chapter, DefinitionElement
4
5# Uncomment the next two lines to enable the admin:
6from django. contrib import admin
7admin. autodiscover ()
8
9urlpatterns = patterns('book.views'
10 url(r'^*; ' , 'index');11 url (r'<sup>^</sup>login/$', 'site_login'),
12 url(r' \logging_in/\$', 'logging_in'),
13<br>url(r''logout/$', 'site_logout'),
14 url (r' chapter /(?P<chapter_id >\d+)/$', 'chapter')
15 url (r' chapters/\',
16<sup>d</sup> ListView . as_view (queryset=Chapter. objects. all
                           (),
17 context<sub>-object-name='</sub>
                                         chapterlist ',
```

```
18template_name='book/chapter/
                                     chapters .html'),
19<br>url (r' profile/$', 'profile'),
20 url (r'^ submit_profile /$', 'submit_profile '),
21 url(r' definitions /(?P<def-element >\w+)/$', '
                     definitions ') ,
22 url(r^{\prime\,\,\hat{}}\, definitions/$',
23 ListView. as_view (queryset=DefinitionElement.
                        objects . all () ,
24 context_object_name='
                                     definitions_list',
25 template name='book/
                                     definitions/definitions
                                     html ')),
26<sup>d</sup> 26<sup>d</sup> 1url (r<sup>'</sup> admin/', include (admin. site . urls)),
27 )
```
admin.py

```
1from book.models import Chapter, DefinitionElement , UserProfile
2 from django. contrib import admin
3
4 admin. site . register (Chapter)
5admin. site . register (DefinitionElement)
6admin. site . register (UserProfile)
```
base.html

```
1 < DOCTYPE html>
2 <html lang="en">
3 <head
4 <link rel="stylesheet" href=" style. css" />
5 <title>{% block title %}The Primer{% endblock title%}</title>
6 </head>
7
8 <br/>body>
9 \leqdiv id="masthead">
```
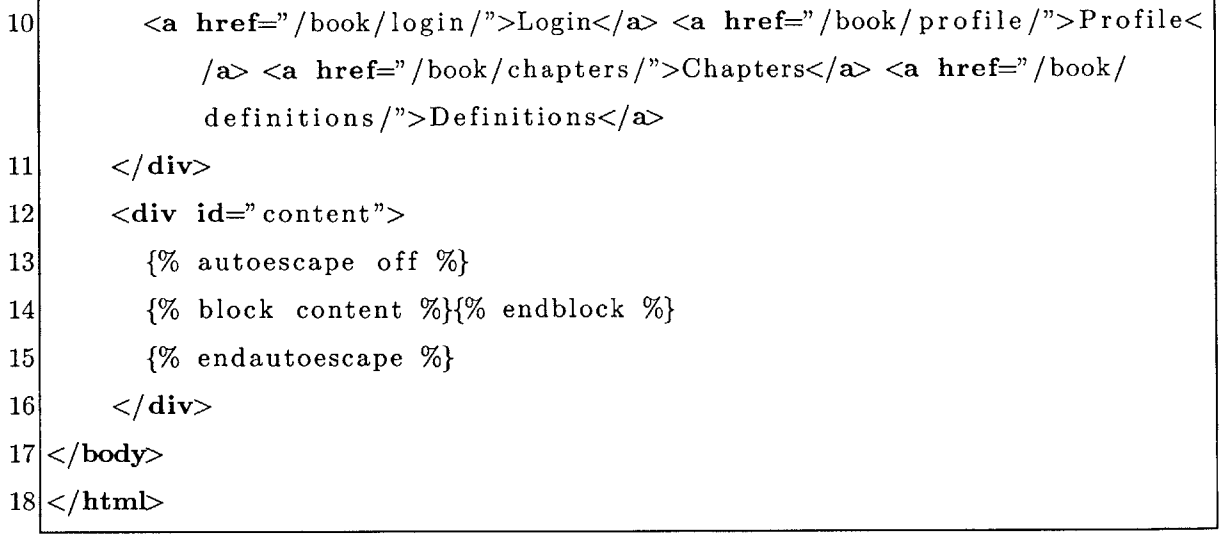

book-base.html

**{%** extends "base. html" **%}**

login.html

```
1{% extends " base. html" %}
2
3 {% block content %}
4 <h1>Login Page</h1>
5
6{% if error-message %}<p><strong>{{ error-message }}</strong></p>{%
      endif %}
7
8 <form action="/book/logging_in/" method="post">
9{% csrf-token %}
10<sup>Username: <input type="text" name="username"\left| \text{Per} \right|</sup>
11 Password: \langleinput type=" password" name=" password"\langlebr \rangle>
12 <input type="submit" value="Login" />
13 </form>
14{% endblock %}
```
profile.html

```
1 {% extends "base.html" %}
2
3 {% block content %}
```

```
4 <h1>Welcome to the Primer</h1>
 5 \langle p\rangleYou are logged in as \{ user.username}\}\langle p\rangle6Edit your profile below. 0 is a novice , 10 is an expert.
 7 <form action=" /book/submit-profile/" method=" post">
 8{% csrf-token %}
 9
10 Definition Rating: \langleinput type="text" name="definitionRating" value={{
       current Profile . definition Rating } \rightarrow />
11 Programming Background: <input type="text" name="programmingBackground"
       value={{currentProfile .programmingBackground}} /><br />
12 Systems Background: <input type="text" name="systemsBackground" value={{
       currentProfile .systemsBackground}} /\left\langle \mathbf{b}\mathbf{r}\right\rangle13 Circuits Background: <input type="text" name="circuitsBackground" value
       ={{currentProfile . circuitsBackground}} /><br />
14 Probability Background: <input type="text" name="probabilityBackground"
       value={{currentProfile . probabilityBackground}} /><br />
15 <input type="submit" value=" Submit" />
16 </form>
17
18 \langle p \rangle href="../logout/">logout here\langle p \rangle19|\langle p \rangle \langle a \rangle href="../ chapter/1/">here is the first chapter\langle p \rangle20 {% endblock %}
```
definitions\_base.html

```
1{% extends "book/book-base.html" %}
2
3{% block title %}The Primer{% endblock %}
4
5{% block content %}
6 <hl>{% block word %}Your Word goes here {% endblock %}</hl>
 7
8 <p>{% block definition %}Your definition goes here{% endblock %}</p>
9
10| <br>tr \t\rangle11{% for chapter in chapters %}
```

```
12 <a href = '../../chapter/{{chapter}}/'>Back to Chapter {{chapter}}</a> <br/> </a>
      />
13 {% endfor %}
14
15
{% endblock %}
```
definitions.html

```
1
{% extends "book/ book-base. html" %}
 2
     definitions-list %}
{% for definition in
34 % block title %}Primer Definitions{% endblock %}
 4
51{% block content %}
 {% if d efinitions -list %}
7
 <ul>
8
       <li><a href="/book/definitions/{{
definition .name }}/">{{ definition
           .baseline \{\}\langle a \times /1i>
    {% endfor %}
14 <p>No definitions are available </p>
{% endif %}
15
{% endblock %}
17
|12| < |u| >13 {% else %}
16
6
9
10
11
```
definitions-global.html

```
{% extends "book/definitions/definitions-base .html" %}
{% block word %}
3\vert \{\{\text{name}\}\}\}\{% endblock %}
{% block definition %}
6\vert \left\{\left\{\text{definition}\right\}\right\}{% endblock %}
```
chapter-base.html

```
1
{% extends "book/book-base.html" %}
2
3
{% block title %}Primer Chapter{% endblock %}
```
chapters.html

```
{% extends "book/chapter/chapter-base. html" %}
 \overline{2}{% block title %}Primer Chapters{% endblock %}
  {% block content %}
 5<sup>1</sup>6
 {% if chapter-list %}
 <ul>
 \vert 9 \vert{% for chapter in chapter-list %}
10<sup>1</sup><li><a href="/book/chapter /{{ chapter. id }}/">Chapter {{ chapter. id
            \}\langle \langle a \times l \rangle|11|{% endfor %}
12| < |u| >{% else %}
14 <p>No chapters are available \langle p \rangle{% endif %}
16{% endblock %}
```
Example chapter **-** 8.html

```
1
{% extends "book/chapter/chapter-base. html" %}
2
{% block content %}
3
4\langle h1\rangleLong-term decision-making and search\langle h1\rangle5
6
<p>In the lab exercises of this course , we have implemented several
7
brains for our robots. We used wall-following to navigate through the
8
world and we used various linear {{controller}}s to drive down the hall
9
and to control the robot head. In the first case , we just wrote a
10
program that we hoped would do a good job. When we were studying
```
linear controllers , we, as designers , made models of the controller 's 12 behavior in the world and tried to prove whether it would behave in 13<sup>the</sup> way we wanted it to, taking into account a longer-term pattern of 14 behavior  $\langle p \rangle$  <p>Often, we will want a system to generate complex long-term patterns **of** behavior **,** but we will not be able to write a simple control rule to generate those behavior patterns. In that case **,** we'd like the system to evaluate alternatives for itself **,** but instead of evaluating single 20 actions **,** it will have to evaluate whole sequences of actions **,** deciding whether they're a good thing to do given the current state of the world  $\lt$  /p> 24 <p>Let 's think of the problem of navigating through a city **,** given a road map, and knowing where we are. We can't usually decide whether to 26 turn left at the next intersection without deciding on a whole path. $\langle p \rangle$  <p>As always **,** the first step in the process will be to come up with a formal model of a real-world problem that abstracts away the irrelevant detail. So, what, exactly **,** is a path? The car we're driving will actually follow a trajectory through continuous space(time) **,** but if we tried to plan at that level of detail we would fail miserably. **Why?** First , because the space of possible 34 trajectories through two-dimensional space is just too enormous. Second, because when we're trying to decide which roads to take, we don't have the information about where the other cars will be on those roads, which will end up having a huge effect on the detailed **38** trajectory we'll end up taking.  $\langle \rangle$   $40 <sub>p</sub>$ So, we can divide the problem into two levels: planning in advance 41 which turns **we'll** make at which intersections **,** but deciding 'on-line **',** 42 while we're driving, exactly how to control the steering wheel and the 43 gas to best move from intersection to intersection **,** given the current 44 circumstances (other cars, stop-lights, etc.). $\langle p \rangle$ 

```
46 > p>We can make an abstraction of the driving problem to include
47 road intersections and the way they're connected by roads. Then,
48 given a start and a goal intersection , we could consider all possible
49 paths between them, and choose the one that is best .</p>
50
51<p>What criteria might we use to evaluate a path? There are all sorts
      of
52reasonable ones: distance , time , gas mileage , traffic -related
53frustration , scenery , etc. Generally speaking , the approach we' 11
54 outline below can be extended to any criterion that is additive: that
55is , your happiness with the whole path is the sum of your happiness
56 with each of the segments. We'll start with the simple
57criterion of wanting to find a path with the fewest "steps"; in
58this case , it will be the path that traverses the fewest
59intersections . Then in the Uniform Cost section we will
60generalize our methods to handle problems where different actions have
61different costs .</p>
62
63<p>One possible algorithm for deciding on the best path through a map of
       the
64 road intersections in this (very small) world
65 <p>
66 \langle p \rangle images /8/mapi. jpg alt="map" \langle \times p \rangle67
68 <p>
69would be to enumerate all the paths , evaluate each
70one according to our criterion , and then return the best one. The
71 problem is that there are \lllm>lots\ll/\lllm> of paths. Even in our little
72domain, with 9 intersections , there are 210 paths from the
73intersection labeled <TIS</TTh> to the one labeled <JT>G</T>. </p>
74
75<p>We can get a much better handle on this problem, by formulating it as
76an instance of a graph search (or a "state-space search") problem,
77 for which there are simple algorithms that perform well. \langle p \rangle78
79<p><h2>St ate -space search</h2>
```
We' **11** model a state-space search problem formally as <ul> 82  $\langle$ li> a (possibly infinite) set of  $\langle$ em $\rangle$ states $\langle$ /em $\rangle$  the system can be in; 83 <li> a <em>starting state</em>, which is an element of the set of states <li> a <em>goal test</em>, which is a procedure that can be applied to any state, and returns  **if that state can serve as a** goal;(Although in many cases we have a particular goal state (such as the intersection in front of my house), in other cases, we may have the goal of going to any gas station **,** which can be satisfied **by** many different intersections **.)** 90 <li> a <em>successor function</em>, which takes a state and an action as input **,** and returns the new state that will result from taking the action in the state **;** and <li> a <emplegal action list </emplement of  $93$ 94 which is just a list of actions that can be legally executed in this domain. </ul> 96 The decision about what constitutes an  $\langle \text{em} \rangle$  action $\langle \text{em} \rangle$  is a modeling decision **.** It could be to drive to the next intersection **,** or to drive a meter, or a variety of other things **,** depending on the domain. The only requirement is that it terminate in a well-defined next state (and that **,** when it is time to execute the plan **,** we will 101 know how to execute the action.)  $\langle p \rangle$  103<sup> $\vert$ </sup>  $\langle$ p>We can think of this model as specifying a  $\langle$ i>labeled graph $\langle$ i> (in the 104 computer scientist's sense), in which the states are the  $\{\text{node}\}\$ s, action specifies which of the arcs leading out of a node is to be 106 selected, and the successor function specifies the node at the end of 107 each of the arcs. $<$ /p> <p>So, for the little world above, we might make a model in which **111 <ul>**

```
112 <li> The set of states is the intersections \langle tt \rangle {'S', 'A', 'B', 'C', 'D
        ', 'E', 'F', 'G', 'H'}</tt>.
113|113| The starting state is \langlett>'S'\langle/tt>.
114 The {{goal}} test is something like:
115 <pre>
116 lambda x: x = 'H'117</pre>
118
119<br/>|<li> The {{legal_action_list}} in this domain are the numbers <tt>0</tt>
         , <\text{tt}>1</math> <math>\langle t \cdot t \rangle,
120 <tt>... </tt>, <tt>n-1</tt>, where <tt>n</tt> is the maximum number of
        successors
121 in any of the states.
122 The map can be defined using a dictionary:
123 <br> \le pre>
124 \text{ map1} = \{ 'S' : [ 'A', 'B' ] ,125 'A' : ['S', 'C', 'D'],
126 'B' : ['S', 'D', 'E'],
127 {'}C' : [ 'A', 'F' ],
128 'D' : [ 'A', 'B', 'F', 'H' ],
129 E' : [ 'B', 'H'],
\begin{bmatrix} 130 \\ \end{bmatrix} \begin{bmatrix} \n\text{'}\text{F'} : \begin{bmatrix} \n\text{'C'} \end{bmatrix}, \begin{bmatrix} \text{'D'} \end{bmatrix}, \begin{bmatrix} \text{'G'} \end{bmatrix},131'H' : ['D', 'E', 'G'],
132 {}^{'}G' : {}^{'}F', {}^{'}H' }
133 \ \ / pre>
134 where each key is a state, and its value is a list of states that can
135 be reached from it in one step \langle p \rangle136
137|p\rangleNow we can define the {\{\text{successor_function}\}} as
138 <pre>
139def maplsuccessors(s, a):
140 return map1[s][a]141 </pre>
142 but with an additional test to be sure that if we attempt to take an
         action
143 that doesn't exist in \langle tt\rangles\langle tt\rangle, it just results in state \langle tt\rangles\langle tt\rangle.
```

```
144 So, for example, the successor reached from state <tt>'A'</tt> by taking
145 action \langle tt>1</math> <math>\langle tt> is state \langle tt>^{\prime}C</math> <math>\langle tt>.
146
147 / \frac{\text{u}}{\text{v}}148
149 \langle p \rangleWe can think of this structure as defining a \langle i \rangle search tree\langle i \rangle, like
150this:
151\langle p \rangleimg src="/media/images/8/treel.jpg" alt="tree" \langle \rangle/p>
152
153<sup>It</sup> has the starting state, \langle T\text{L}\rangleS\langle T\text{L}\rangle, at the
154 root node, and then each node has its successor states as children.
155 Layer \langlett>k\langle/tt> of this tree contains all possible paths
156 of length \langlett>k\langle/tt> through the graph. \langle/p>157
158<sup>\leq</sup>P\geqh<sup>3</sup>\geqRepresenting search trees\leqh<sup>3</sup>\geq159We will need a way to represent the tree as a Python data structure as
160we construct it during the search process. We will start by defining
161 | a class to represent a <em>search node</em>, which is one of the circles
162 in the tree.</p>
163
164 \leq p\geqEach search node represents:
165<ul>
166 <li> The state of the node;
167 <li> the action that was taken to arrive at the node; and
168\vert<li> the search node \langleem\ranglefrom which\langle/em\rangle this node can be reached.
169|<|u|>170We will call the node from which a node can be reached its <em>
171 parent</em> node. So, for example, in the figure below
172 \langle p \rangle images/8/tree 1nodes. jpg" alt="nodes" \langle \rangle /
173
174 we will represent the node with double circles around it with its
175 state, \langlett>'D'\langle/tt>, the action that reached it, \langlett>1\langle/tt>, and its
        parent
176 node, which is the node labeled \langlett>'B'\langle/tt> above it \langlep>
177
178 <p>Note that <em>states and nodes are not the same thing!</em> In this
```

```
tree , there are many nodes labeled by the same state ; they represent
179
different paths to and through the state.</p>
180
181
182 \cd \cdot \cdot \cdot \cdot \cdot \frac{\cdot \cdot \cdot \cdot \cdot \cdot \cdot \cdot \cdot \cdot \cdot \cdot \cdot \cdot \cdot \cdot \cdot \cdot \cdot \cdot \cdot \cdot \cdot \cdot \cdot \cdot \cdot \cdot \cdot \c
183
straightforward .
184|<pre>185
class SearchNode:
186
187
188
189
190
</ pre></p>
191
192 \cd \cdot \cdotspx reformal nethods for this class. First
193\left<tt>path</tt> method, returns a list of pairs \left<tt>(a, s)</
194
to the path starting at the top (root) of the tree , going down to this
195
node. It works its way up the tree , until it reaches a node whose
196 parent is <tt>None</tt>
197|<pre>198
199
200
201
202
203
</pre>
204
The path corresponding to our double-circled node is <tt>((None, 'S')
205
206
<p>Another helper method that we will find useful is the <tt>inPath</tt>
207
method, which takes a state , and returns <tt>True</tt> if the state
208
occurs anywhere in the path from the root to the node.
209
<pre>
210
211
        the
        corresponding
         def path(self):
              if self.parent = None:
                  return [( self . action , self . state)]
             else :
                  return self . parent .path() + [( self . action , self . state)1
        (1, 'B'), (1, 'D')) </tt>. </p>
        def inPath(self, s):
             if s = self.state:
         def -- init--(self , action , state , parent):
              self. state = stateself . action = action
              self.parent = parent
```

```
212 return True
213 elif self.parent = None:
214 return False
215 else:
216<sup>d</sup> return self.parent.inPath(s)
217 </pre></p>
218
219 \langle p \rangle \Delta Basic search algorithm \langle h3 \rangle220
221 <p>We'll describe a sequence of search algorithms of increasing
222 sophistication and efficiency. An ideal algorithm will take a problem
223description as input and return a path from the start to a goal state
224 if one exists , and return None, if it does not. Some algorithms will
225 not be capable of finding a path in all cases.\langle p \rangle226
227 <p>How can we systematically search for a path to the goal? There are
228 two plausible strategies:
229 <ul>
230 <li> Start down a path, keep trying to extend it until you get stuck, in
231which case , go back to the last choice you had, and go a different
232 way. This is how kids often solve mazes. We'll call it \leqm\geqdepth-first
       \langle em\rangle search.
233<li> Go layer by layer through the tree , first considering all paths
234 of length 1, then all of length 2, etc. We' 11 call this <em> breadth-
       first</em> search.
235\left| \text{<}/\text{u} \right| \text{<}/\text{p}236
237 <p>Both of the search strategies described above can be implemented
       using
238a procedure with this basic structure:
239<pre>
240 def search( initialState , goalTest , actions , successor):
241 if goalTest(initialState):
242 return [(None, initialState)]
243 \qquad \qquad \text{agenda} = \text{EmptyAgenta}()244 add(SearchNode(None, initialState, None), agenda)
```

```
77
```

```
245
246
247
248
249
250
251
252
253
254
255\bm{|}{<}/pre\bm{\triangleright}256
We start by checking to see if the initial state is a {{goal}} state
257
so, we just return a path consisting of the initial state .</p>
258
259\left|<p>Otherwise, we have real work to do. We make the <em>root</em> node
260
the tree. It has no parent, and there was no action leading to it , so
261
all it needs to specify is its state , which is <tt>initialState</tt>, so
262
it is created with
263|\textnormal{<pre>}264
SearchNode(None, initialState , None)
265|</pre\!\!>\!\!</p\!\!>266
267
<p>During the process of constructing the search tree , we will use a
268 structure , called an <em>agenda</em>, to keep track of which \{\{\text{node}\}\}s
269
partially-constructed tree are on the fringe , ready to be expanded, by
270
adding their children to the tree.
271
We initialize the agenda to contain the root note. Now, we enter a
272
loop that will run until the agenda is empty (we have no more paths to
273
consider) , but could stop sooner.</p>
274
275{\mid}{<}p>Inside the loop, we select a node from the \{\{\text{agenda}\}\} (more on how we
276 decide which one to take out in a bit) and <i>expand it</i>. To expand
        while not empty(agenda):
            parent = getElement(agenda)
            for a in actions :
                 newS = successor(parent.state , a)
                 newN = SearchNode(a, newS, parent)
                 if goalTest(newS):
                      return newN. path ()
                 else :
                      add(newN, agenda)
        return None
       If
       of
       data
       in the
```
**<sup>277</sup>**a node, we determine which actions can be taken from the state that is 278 stored in the node, and  $\langle \text{em} \rangle$  visit $\langle \text{em} \rangle$  the  $\langle \text{em} \rangle$ successor $\langle \text{em} \rangle$  states that 279 can be reached via the actions.  $\langle \rangle$ **280 <sup>281</sup>**<p>When we visit a state **,** we make a new search node (<tt>newN</tt>, in the 282 code) that has the node we are in the process of expanding as the **<sup>283</sup>**parent **,** and that remembers the state being visited and the action that 284 brought us here from the parent. $<$ /p> **285** 286 <p>Next, we check to see if the new state satisfies the goal test. If it 287 does, we're done! We return the path associated with the new node. $\lt$ /p> **288** 289 <p>If this state it doesn't satisfy the {{goal}} test, then we add the new **<sup>290</sup>**{{node}} to the {{agenda}}. We continue this process until we find a goal 291 state or the agenda becomes empty. This is not quite yet an 292 algorithm, though, because we haven't said anything about what it **<sup>293</sup>**means to add and extract nodes from the agenda. And, we'11 find **,** that 294 it will do some very stupid things, in its current form. $<$ /p> **295 <sup>296</sup>**<p>We' **11** start **by** curing the stupidities **,** and then return to the question 297 of how best to select nodes from the agenda. $<$ /p> **298** 299  $\langle p \rangle$   $\langle p \rangle$  asic pruning, or How not to be completely stupid $\langle p \rangle$ **300 301 <p>If** you examine the full search tree **,** you can see that some of the **<sup>302</sup>**paths it contains are completely ridiculous **.** It can never be **<sup>303</sup>**reasonable **,** if we're trying to find the shortest path between two 304 states **,** to go back to a state we have previously visited on that same **<sup>305</sup>**path. So, to avoid trivial infinite loops **,** we can adopt the following rule **:</p>**

```
306
307
308
Don't consider any path that visits the same state twice.
309
310
311 <p>If we can apply this rule, then we will be able to remove a number o:
312
branches from the tree , as shown here:
\text{313}\big|\text{<} \text{p}\text{>}\text{img} \text{ src} \text{=} " \text{/} \text{median/}\text{images}/8/\text{tree2} .jpg" \text{alt} \text{=} " \text{tree"}/\text{%} /\text{Spec}314
315
316
It is relatively straightforward to modify our code to implement this
317|<pre
318
def search( initialState , goalTest , actions , su
ccessor):
319
320
321
322
323
324
325
326
327
328
329
330
331
332
333
334}{<}335
We've added code to our basic algorithm.
336
It just checks to see whether the current state already exists on the
337
path to the node we're expanding and, if so, it doesn't do anything
338
with it. </P>
339
         if goalTest(initialState):
              return [(None, initialState)]
         \text{argenda} = [\text{SearchNode}(\text{None}, \text{ initialState}, \text{None})]while agenda != []:
              parent = getElement( agenda)
              for a in actions:
                   newS = successor(parent. state , a)
                   newN = SearchNode(a, newS, parent)
                   if goalTest (newS):
                        return newN. path ()
                   elif parent . inPath(newS):}/ETEX
                        pass
                   else :
                        add(newN, agenda)
         return None
    <p>
        rule :
```

```
340 <p>The next pruning rule doesn't make a difference in the current domain
341 but can have a big effect in other domains
342|<p>
343 If there are multiple actions that lead from a state <tt>r</tt> to a
       state
344 \times tts</tt>, consider only one of them.
345|<p>
346 To handle this in the code, we have to keep track of which new states
347 we have reached in expanding this node, and if we find another way to
reach one of those states , we just ignore it. The changes to the code
348
349 for implementing this rule are shown
<pre>
350
351 def search(initialState, goalTest, actions, successor)
352
353
354
355
356
357
358
359
360
361
362
363
364
365
366
367
368
369
370
371\left|<\right> pre>372
Each time we pick a new node to expand, we make a new empty list , <tt>
        \alphagenda = [SearchNode(None, initialState, None)
                 else :
                     newChildStates . append (newS)
                     add(newN, agenda)
        return None
       newChildStates</tt>, and keep track of all of the new states we have
        if goalTest(initialState):
            return [(None, initialState)]
        while agenda != []:
            parent = getElement(agenda)
            newChildStates = [3
            for a in actions :
                newS = successor(parent.state , a)
                newN = SearchNode(a, newS, parent)
                 if goalTest(newS):
                     return newN.path()
                 elif newS in newChildStates:
                     pass
                 elif parent.inPath(newS):
                     pass
```
 reached from this node. $\lt/p$   $\langle$ p>Now, we have to think about how to extract nodes from the agenda. $\langle$ /p> <p><h3>Stacks and Queues</h3> In designing algorithms **,** we frequently make use of two simple data structures: stacks and queues. You can think of them both as 380 abstract data types that support two operations:  $\langle tt \rangle push$ pop $\lt t$ tt $>$ . The  $\lt t$ tt $>$ push $\lt t$ tt $>$  operation adds an element to the stack or queue, and the <tt>pop</tt> operation removes an element. The difference between a stack and a queue is what element you get back when you do a <tt>pop</tt>. <ul> **385 <li>** <b>stack</b>: When you <tt>pop</tt> a stack **,** you get back the element that you most recently put in. **A** stack is also called a LIFO, for <em>last **in,** first out</eMn>. <i> <b>queue</b>: When you <tt>pop</tt> a queue, you get back the element that you put in earliest **. <sup>A</sup>**queue is also called a FIFO, for <enm>first in **,** first out</em>. **391 </ul></p>**  $\langle p>$ In Python, we can use lists to represent both stacks and queues. If 394 <tt>data</tt> is a list **,** then <tt>data.pop(0)</tt> removes the first element 395 from the list and returns it, and  $\langle$ tt $\rangle$ data.pop( $\rangle$  $\langle$ /tt $\rangle$  removes the last **396** element and returns it.  $\langle \rangle$  <p>Here is a class representing stacks as lists **.** It always adds new 399 elements to the end of the list, and pops items off of the same end, 400 ensuring that the most recent items get popped off first **.** <pre> class Stack: def  $\text{unit}$  (self):

```
404 self.data = []
405 def push(self , item):
406 self.data.append(item)
407 def pop(self):
408 return self.data.pop()
409 def isEmpty(self):
410 return self.data is
411 </pre> </p>
412
413 <p>Here is a class representing stacks as lists . It always adds new
414 elements to the end of the list , and pops items off of the front
415 ensuring that the oldest items get popped off first.
416 <pre>
417 class Queue:
418 def \text{1} \text{init} \cdot \text{self}:
419 self.data = []
420 def push(self , item):
421 self. data. append (item)
422 def pop( self):
423 return self.data.pop(0)
424 def isEmpty(self):
425 return self.data is []
426\rm{|</pre \!\! >/p>}427
428 \leq p will use stacks and queues to implement our search algorithms \leq p429
430 <p><h3>Depth-First Search</h3>
431 Now we can easily describe {{ depth-first -search }} by saying that it 's
432 an instance of the generic search procedure described above, but in
433 which the agenda is a <emn>stack</em>: that is , we always expand the
434 node we most recently put into the agenda.\lt /p435
436 <p>The code listing below shows our implementation of depth-first
437 search.
438 <br>pre>439 def depthFirstSearch(initialState , goalTest , actions , successor):
```

```
440 agenda = Stack()441 if goalTest(initialState):
442 return [(None, initialState)]
443 agenda. push (SearchNode (None, initial State, None))
444 while not agenda.isEmpty():
445 parent = agenda.pop()
446 newChildStates = []
447 for a in actions :
448 newS = successor (parent . state , a)
449 newN = SearchNode(a, newS, parent)
450 if goalTest(newS):
451 return newN.path()
452 elif newS in newChildStates:
453 pass
454 elif parent.inPath(newS):
455 pass
456 else :
457 newChildStates . append (newS)
458 agenda. push (newN)
459 return None
460 < / pre>
461 You can see several operations on the \{\{\text{agenda}\}\}\. We:
462 | <u>463 <li> Create an empty <tt>Stack</tt> instance, and let that be the agenda
464 <li> Push the initial node onto the agenda.
465 <li> Test to see if the agenda is empty.
466 <li> Pop the node to be expanded off of the agenda.
467 <i> Push newly visited nodes onto the agenda.
468 \lt / ul469 Because the agenda is an instance of the <tt>Stack</tt> class,
      subsequent
470 operations on the agenda ensure that it will act like a stack, and
471guarantee that children of the most recently expanded node will be
472 chosen for expansion next.</p>
473
```

```
474 \leq p>So, let 's see how this search method behaves on our city map, with
        start
475 state \langle TDS \rangle / TLS and goal state \langle TTS \rangle / TTS. Here is a trace of the
        algorithm (you
476 can get this in the code we distribute by setting \langle tt \rangleverbose = True\langle/tt \rangle\geq477 before you run it.)
478 <pre>
479 depthFirst ( 'S' , lambda x: x = 'F' , mapiLegalActions , map1successors)
480 \text{ lagenda}: \text{Stack}(\text{S})481 expanding: S
482 \text{ | agenda}: Stack ([S-0->A, S-1->B])
483 expanding: S-1->B
484 agenda: Stack([S-0->A, S-1->B-1->D, S-1->B-2->E])
485 expanding: S-1->B-2->E
486 agenda: Stack ([S-0->A, S-1->B-1->D, S-1->B-2->E-1->H])
487 expanding: S-1->B-2->E-1->H
488 agenda: Stack ( [S-0->A, S-1->B-1->D, S-1->B-2->E-1->H-0->D, S-1->B-2->E
       -1->H-2->Gj)
489 expanding: S-1->B-2->E-1->H-2->G
4908 states visited
491[(None, 'S') , (1, 'B') , (2, 'E') , (1, 'H') , (2, 'G') , (0, 'F')]
492 </pre\lt/p
493
494 \leq p\geq You can see that in this world, the search never needs to
495"backtrack", that is , to go back and try expanding an older path on
496 its agenda. It is always able to push the current path forward until
497it reaches the goal.
498 Here is the search tree generated during the depth-first search process.
499 <p><img src=" /media/images /8/ citylDepth. jpg" alt="map" /></p>
500
501
502<sup>|</sup><p>Here is another city map (it's a weird city, we know,
503 but maybe a bit like trying to drive in Boston):
504 \langle p \rangle \langle \text{img src} = " \text{median} \rangle \cdot \langle p \rangle \langle p \rangle \langle p \rangle \langle p \rangle505
```

```
In this city,
506
depth-first search behaves a bit differently (trying to go from <TI>S</
507
      T> to
508\big|{\rm TTDX/TD\; \; this \;\; time} \big\rangle<pre>
509
depthFirst ( 'S', lambda x: x = 'D', map2LegalActions, map2successors)
510
511
agenda: Stack ([S])
512
513
agenda: Stack([S-0->A, S-1->B])
514
515
S-1->B-2->F])
agenda: Stack([S-0->A, S-1->B-1->E,
516
517
S-1->B-2->F-1->G])
agenda: Stack( [S-0->A, S-1->B-1->E,
518
519
agenda: Stack([S-0->A, S-1->B-1->E])
520
521| agenda: Stack ([S<del>-0->A</del>]
522
523
7states visited
524
[(None, 'S') , (0, 'A') , (2, 'D')525|</\bf{pre}526
In this case, it explores all possible paths down in the right branch
527
of the world, and then has to backtrack up and over to the left
528
branch. </p>
529
530
<p>Here are some important properties of {{depth-first-search}}:
531
<ul>
532
<li> It will run forever if we don't apply pruning rule 1,
533
potentially going back and forth from one state to another,
534
forever.
535
<li> It may run forever in an infinite domain (as long as the path
536
it 's on has a new successor that hasn't been previously visited , it
537
can go down that path forever; we'11 see an example of this in the
538
last section).
539
<li> It doesn 't necessarily find the shortest path (as we can see
540
from the very first example).
      expanding: S
      expanding: S-1\rightarrow Bexpanding: S-1->B-2->F
      expanding: S-1->B-2->F-1->G
      expanding: S-1->B-1->E
      expanding: S-0->A
```

```
541
<li> It is generally efficient in the amount of space it requires to
542
store the agenda,
543 which will be a constant factor times the depth of the path it is
544
currently considering (we'll explore this in more detail later).
545
</Ul></p>
546
547
<p><h3>Breadth-First Search</h3>
548 To change to {{breadth_first_search}}, we need to choose the oldest
549
rather than the newest paths from the agenda to expand. All we have
550
to do is change the agenda to be a queue instead of a stack , and
551
everything else stays the same, in the code.
552|\text{<}{\bf pre}\text{>}553
def breadthFirstSearch( initialState , goalTest , actions , successor):
554
555
556
557
558
559
560
561
562
563
564
565
566
567
568
569
570
571
572
573
574
</pre></p>
575
        return
None
        agenda = Queue()
        if goalTest(initialState):
            return [(None, initialState)]
        agenda.push(SearchNode(None, initialState , None))
        while not agenda.isEmpty():
            parent = agenda.pop()newChildStates = [1
            for a in actions:
                 newS = successor(parent.state , a)
                newN = SearchNode(a, newS, parent)
                 if goalTest(newS):
                     return newN. path ()
                 elif newS in newChildStates:
                     pass
                 elif parent.inPath(newS):
                     pass
                 else :
                     newChildStates . append(newS)
                     agenda. push (newN)
```

```
87
```

```
576 <p>Here is how {{breadth_first_search}} works, looking for a path from <
      TI>S</TI> to
577 <TT>F</TP> in our first city:
578 <pre>
579 >>> breadthFirst ('S' , lambda x: x == 'F' , mapiLegalActions ,
       map1successors)
580 agenda: Queue ([S])
581 expanding: S
582 agenda: Queue([S-0->A, S-1->B])
583 expanding: S-0->A
584 agenda: Queue([S-1->B, S-0->A-1->C, S-0->A-2->D])
585 expanding: S-1->B
586 agenda: Queue( [S-O->A-1->C, S-0->A-2->D, S-1->B-1->D, S-1->B-2->E])
587 expanding: S-0->A-1->C
588 7 states visited
589 [(None, 'S') , (0, 'A'), (1, 'C'), (1, 'F')1
590</pre>
591We can see it proceeding systematically through paths of length two,
592 then length three , finding the goal among the
593length-three paths. </p>
594
595<sup>\leqp>Here are some important properties of breadth-first search:</sup>
596<ul>
597<a>>
597<a>
Always returns a shortest (least number of steps) path to a goal
598state , if a goal state exists in the set of states reachable from
599the start state.
600 <li> It may run forever if there is no solution and the domain is
       infinite .
601 <li> It requires more space than depth-first search.
602</ul></p>
603
604 \langle p \rangleh3>Dynamic programming\langle h3 \rangle605
606<p>Let's look at breadth-first search in the first city map example, but
        this
607 time with goal state \langle TTSK/TT \rangle:
```

```
608 <pre>
609>>> breadthFirst('S', lambda x: x == 'G', mapiLegalActions,
       map1successors)
610 agenda: Queue ([S])
611 expanding: S
612 agenda: Queue([S-O->A, S-1->B])
613 expanding: S-0->A
614 agenda: Queue([S-1->B, S-0->A-1->C, S-0->A-2->D])
615 expanding: S-1\rightarrow B616 agenda: Queue ([S-0->A-1->C, S-0->A-2->D, S-1->B-1->D, S-1->B-2->E])
617 expanding: S-O->A-1->C
618 agenda: Queue ([S-0->A-2->D, S-1->B-1->D, S-1->B-2->E, S-0->A-1->C-1->F
      ] )
619 expanding: S-0->A-2->D
620 agenda: Queue ( [S-1->B-1->D, S-1->B-2->E, S-O->A-1->C-1->F, S-Q->A-2->D
      -1->B, S-O->A-2->D-2->F, S-0->A-2->D-3->H])
621 expanding: S-1->B-1->D
622 agenda: Queue ( [S-1->B-2->E, S-0->A-1->C-1->F, S-Q->A-2->D-1->B, S-O->A
      -2->D-2->F, S-0->A-2->D-3->H, S-1->B-1->D-0->A, S-1->B-1->D-2->F, S
      -1->B-1->D-3->H])
623 expanding: S-1->B-2->E
624 agenda: Queue ([S-0->A-1->C-1->F, S-0->A-2->D-1->B, S-Q->A-2->D-2->F, S
      -0->A-2->D-3->H, S-1->B-1->D-0->A, S-1->B-1->D-2->F, S-1->B-1->D-3->
      H, S-1->B-2->E-1->H])
625 expanding: S-0->A-1->C-1->F
626 16 states visited
627[(None, 'S') , (0, 'A'), (1, 'C'), (1, 'F'), (2, 'G')]
628 </pre>
629The first thing that is notable about this trace is that it ends up
630visiting 16 states in a domain with 9 different states. The issue is
631that it is exploring multiple paths to the same state. For instance ,
632 it has both \langlett>S-0->A-2->D\times/tt> and \langlett>S-1->B-1->D\times/tt> in the agenda.
633 Even worse, it has both \langlett>S-0->A\langlett> and \langlett>S-1->B-1->D-0->A\langlett> in
634 there! We really don't need to consider all of these paths. We can
635 make use of the following example of the dynamic programming
636 principle \lt/p>
```
**637** 638 <p>i>The shortest path from <TI>X</TI> to <TI>Z</TI> that goes through  $\langle T\text{LY}/\text{T}$  is made 639 up of the shortest path from  $\langle T\rightarrow X/\langle T\rightarrow \rangle$  to  $\langle T\rightarrow Y/\langle T\rightarrow \rangle$  and the shortest path from 640 <TI>Y</TI> to <TI>Z</TI>.</i></p> 641  $642$   $\leq$   $p$ So, as long as we find the shortest path from the start state to some 643 intermediate state **,** we don't need to consider any other paths between 644 those two states; there is no way that they can be part of the 645 shortest path between the start and the goal. This insight is the 646 basis of a new pruning principle: 647 **<p>** 648 Don't consider any path that visits a state that you have already 649 visited via some other path. **650 </p> 651 <sup>652</sup>**<p>In {{breadth.first..search}}, because of the orderliness of the expansion **<sup>653</sup>**of the layers of the search tree **,** we can guarantee that the first time 654 we visit a state **,** we do so along the shortest path. So, we'll keep **<sup>655</sup>**track of the states that we have visited so far **, by** using a **<sup>656</sup>**dictionary **,** called <tt>visited</tt> that has an entry for every state we **<sup>657</sup>**have visited .(An alternative representation would be just to 658 keep a Python  **of visited**  $\{ \text{node} \}$ **s. Then, if we are <sup>659</sup>**considering adding a new node to the tree that goes to a state we have 660 already visited, we just ignore it. This test can take the place of **<sup>661</sup>**the test we used to have for pruning rule **1;** it 's clear that if the **<sup>662</sup>**path we are considering already contains this state **,** then the state **<sup>663</sup>**has been visited before. Finally **,** we have to remember, whenever we 664 add a node to the agenda, to add the corresponding state to the **<sup>665</sup>**visited list **.</p> 666 <sup>667</sup>**<p>Here is our {{breadthfirst.search}} code **,** modified to take advantage **of 668** dynamic programming.

**90**

```
669 <pre>
670def breadthFirstDP ( initialState , goalTest , actions , successor)
671 agenda = Queue()
672if goalTest(initialState):
673<sup>return</sup> [(None, initialState)]
674 agenda.push(SearchNode(None, initialState , None))
675 visited = \{initialState: True\}676 while not agenda.isEmpty(:
677parent = agenda.pop()
678 for a in actions:
679newS = successor(parent. state , a)
680 newN = SearchNode(a, newS, parent)
681if goalTest(newS):
682 return newN. path()
683 elif visited has_key(newS):
684 pass
685 else :
686 visited [newS] = True:
687 agenda. push (newN)
688return None
689</pre>
690So, let 's see how this performs on the task of going from <TT>S</T> to
      \langleT\chi\langle/T\chi691in the first city map:
692 <pre>
693 >>> breadthFirstDP('S', lambda x: x = 'G', map1LegalActions,
      map1successors)
694 agenda: Queue ([S])
695 expanding: S
696 agenda: Queue([S-0->A, S-1->B])
697 expanding: S=0 \rightarrow A
698agenda: Queue ([S-1->B, S-Q->A-1->C, S-O->A-2->D])
699 expanding: S-1-\rightarrowB
700 agenda: Queue ([S-0->A-1->C, S-0->A-2->D, S-1->B-2->E])
701expanding: S-0->A-1->C
702agenda: Queue ( [S-0->A-2->D, S-1->B-2->E, S-Q->A-1->C-1->F])
```

```
703 expanding: S-0->A-2->D
704 agenda: Queue ( [S-1->B-2->E, S-0->A-1->C-1->F, S-0->A-2->D-3->H])
705 expanding: S-1->B-2->E
706 agenda: Queue ( [S-0->A-1->C-1->F, S-0->A-2->D-3->H])
707 expanding: S-0->A-1->C-1->F
708 8 states visited
709[(None, 'S') , (0, 'A'), (1, 'C'), (1, 'F'), (2, 'G')]
710 < / pre>711As you can see , this results in visiting significantly fewer states.
712Here is the tree generated by this process:
713 <p><img src="/media/images/8/tree3.jpg" alt="tree" /></p>
714
715In bigger problems , this effect will be amplified hugely , and will
716make the difference between whether the algorithm can run in a
717 reasonable amount of time, and not \langle p \rangle718
719\langle p \rangleWe can make the same improvement to \{ \{ \text{depth\_first\_search} \} \}; we just
       need
720to use a stack instead of a queue in the algorithm above. It still will
721not guarantee that the shortest path will be found, but will guarantee
722that we never visit more paths than the actual number of states. The
723 only change to breadth-first search with dynamic programming is that
724 the new states are added to the beginning of the agenda.</p>
725
726 <p>h3>Configurable search code</h3>
727 Because all of our search algorithms (breadth-first and depth-first,
728 with and without dynamic programming) are all so similar, and we don't
729 like to repeat code, we provide (in file \langlett>search.py\langlett>) a single,
730configurable search procedure. It also prints out some information
731 as it goes, if you have the <tt>verbose</tt> or <tt>somewhatVerbose</tt>
732 variables set to \text{tt}True\text{}}/tt\text{ }, and has a limit on the maximum number of
733nodes it will expand (to keep from going into an infinite loop).
734 <pre>
735def search( initialState , goalTest , actions , successor
736 depthFirst = False, DP = True, maxNodes = 10000:
737if depthFirst:
```

```
738 agenda = Stack()739 else :
740 agenda = Queue()
741
742 startNode = SearchNode(None, initialState , None)
743 if goalTest(initialState):
744 return startNode.path()
745 agenda. push (startNode)
746 if DP: visited = {initialState: True}
747 count = 1748 while not agenda. isEmpty () and maxNodes > count:
749 n = \text{agenda.pop}()750 newStates = []
751 for a in actions:
752newS = successor (n. state , a)
753 newN = SearchNode(a, newS, n)
754 if goalTest(newS):
755return newN.path()
756 elif newS in newStates:
757 pass
758 elif ((not DP) and n.inPath(newS)) or \
759(DP and visited .has-key(newS)):
760 pass
761 else :
762 count + = 1763if DP: visited [newS] = True
764 newStates.append (newS)
765<sup>arr</sup> (1995) agenda. push (newN)
766 return None
767 </pre></p>
768
769<sup>|</sup> p \rightarrow h2 Connection to state machines \frac{h2}{p}770We can use state machines as a convenient representation of
771state-space search
772problems. Given a {{state-machine}}, in its initial state , what
     sequence
```

```
773of inputs can we feed to it to get it to enter a done state? This is
774a search problem, analogous to determining the sequence of actions
775 that can be taken to reach a goal state \langle p \rangle776
777<p>The <tt>getNextValues</tt> method of a state machine can serve as the
        successor function in a search (the inputs to the machine
       are the
778actions). Our standard machines do not have a notion of legal actions;
779 but we will add an attribute called  legalInputs</tt>, which is a
      list of values that are legal inputs to the
780machine (these are the actions , from
781the planning perspective) to machines that we want to use with a
782 search .</p>
783
784\leqp>The \lttt>startState\lt/tt> attribute can serve as the initial state in
      the
785 search and the <tt>done</tt> method of the machine can serve as the goal
786 test function \langle p \rangle787
788<p>Then, we can plan a sequence of actions to go from the start state to
789 one of the done states using this function, where \langlett>smToSearch\langlett> is
790 an instance of <tt>sm.SM</tt>.
791 <br>pre>792def smSearch(smToSearch, initialState = None, goalTest = None, maxNodes
      = 10000,793 depthFirst = False, DP = True):
794 if initialState = None:
795initialState = smToSearch.startState
796 if goalTest = None:
797 goalTest = smToSearch. done
798 return search(initialState, goalTest, smToSearch. legalInputs,
799# This returns the next state
800 c lambda s, a: smToSearch.getNextValues(s, a) [0],
801 b maxNodes = maxNodes,
802 depthFirst=depthFirst, DP=DP)
803</pre>
```

```
94
```
804 It is mostly clerical: it allows us to specify a different initial 805 state or  $\{\{\text{goal}\}\}$  test if we want to, and it extracts the appropriate 806 functions out of the {{state\_machine}} and passes them into the search 807 procedure. Also, because <tt>getNextValues</tt> returns both a state and **<sup>808</sup>**an output **,** we have to wrap it inside a function that just selects out **<sup>809</sup>**the next state and returns it **.</p> 810** 811 <p> h2>Numeric search domain</h2> **812 <sup>813</sup>**<p>Many different kinds of problems can be formulated in terms of finding 814 the shortest path through a space of states. **A** famous one, which is **<sup>815</sup>**very appealing to beginning calculus students **,** is to take a derivative **<sup>816</sup>**of a complex equation **by** finding a sequence of operations that takes **<sup>817</sup>**you from the starting expression to one that doesn't contain any **<sup>818</sup>**derivative operations. We' **11** explore a different simple one here: **<sup>819</sup>**<ul>  $820$  <li> The states are the integers. **<sup>821</sup>**<li> The initial state is some integer; let **'s** say **1.**  $822$  <li> The legal actions are to apply the following operations:  $\lt t$ t $>$ {2n, n+1, n-1, n^2, -n\} \less / tt >. 823 <li> The goal test is  $\langle$ tt>lambda x: x = 10</tt>. <sup>824</sup>**</ul> <sup>825</sup>**So, the idea would be to find a short sequence of operations to move **826** from 1 to **10.</p> 827 <sup>828</sup>**<p>Here it is **,** formalized as state machine in Python: 829 <pre> 830 class NumberTestSM(sm.SM):  $|831|$  startState = 1 832 legalInputs =  $[\,x*2', x+1', x-1', x**2', -x']$  $833$  def  $\text{\_}init\text{\_}$  (self, goal): 834 self.goal **=** goal 835 def nextState (self, state, action): **836** if action  $= 'x * 2':$ 

```
837 return state *2
838 elif action = x+1:
839return state+1
|840| elif action = 'x-1':
841 return state-1
842 elif action = 'x**2:
843 return state**2
844 elif action = \text{--}x :
845 return - state
846 def getNextValues (self , state , action):
847nextState = self . nextState (state , action)
848 return (nextState, nextState)
849 def done(self , state):
850return state = self .goal
851 </pre></p>
852
853<p>First of all , this is a bad domain for applying {{depth-first-search
      \}.
854Why? Because it will go off on a gigantic chain of doubling the
855 starting state, and never find the goal. We can run {{
      breadth-first-search }},
856 though. Without dynamic programming, here is what happens (we
857have set <tt>verbose = False</tt> and <tt>somewhatVerbose = True</tt> in
       the
858search file):
859 <pre>
860 >>> smSearch(NumberTestSM(10), initialState =1, depthFirst = False, DP
      = False)
861expanding: 1
862 expanding: 1-x*2->2863 expanding: 1-x-1->0864 expanding: 1--x->-1865 expanding: 1-x*2->2-x*2->4
866 expanding: 1-x*2->2-x+1->3
867 expanding: 1-x*2->2--x->-2
868 expanding: 1-x-1->0-x-1->-1
```

```
869 expanding: 1--x->-1-x*2->-2
870 expanding: 1-x \rightarrow -1-x+1 \rightarrow 0871 expanding: 1-x*2->2-x*2->4-x*2->8
872 expanding: 1-x*2->2-x*2->4-x+1->5
873 33 states visited
874[(None, 1), ('x*2', 2), ('x*2', 4), ('x+1', 5), ('x*2', 10)]
875</pre>
876We find a nice short path, but visit 33 states. Let's try it with DP:
877 <pre>
878 >>> smSearch(NumberTestSM(10), initialState = 1, depthFirst = False , DP
      = True)879 expanding: 1
880 expanding: 1-x*2->2
881 expanding: 1-x-1->0882 expanding: 1--x->-1
883 expanding: 1-x*2->2-x*2->4
884 expanding: 1-x*2->2-x+1->3
885 expanding: 1-x*2->2--x->-2886 expanding: 1-x*2->2-x*2->4-x*2->8
887 expanding: 1-x*2->2-x*2->4-x+1->5
888 17 states visited
889[(None, 1), ('x*2', 2), ('x*2', 4), ('x+1', 5), ('x*2', 10)]
890</pre>
891We find the same path, but visit noticeably fewer states. If we change
892the goal to 27, we find that we visit 564 states without DP and 119,
893with. If the goal is 1027, then we visit 12710 states without DP and
8941150 with DP, which is getting to be a very big difference.</p>
895
896<sup>|</sup><p>To experiment with {{depth_first_search}}, we can make a version of
       the
897 problem where the state space is limited to the integers in some
898range. We do this by making a subclass of the <tt>NumberTestSM</tt>,
899 which remembers the maximum legal value, and uses it to restrict the
900 set of legal inputs for a state (any input that would cause the
901successor state to go out of bounds just results in staying at the
902 same state, and it will be pruned.)
```

```
903 <pre>
904class NumberTestFiniteSM (NumberTestSM):
905 def __init__(self, goal, maxVal):
906self.goal = goal
907 s e I f .maxVal = maxVal
908 def getNextValues (self, state, action):
909nextState = self .nextState (state , action)
910if abs(nextState) < self .maxVal:
911<sup>return (nextState, nextState)</sup>
912 else:
913return (state , state)
914 | </pre>915<sup>Here's</sup> what happens if we give it a range of -20 to +20 to work in:
916 <br>pre>917>>> smSearch(NumberTestFiniteSM(10, 20), initialState =1, depthFirst =
       True,
918 DP = False)
919expanding: 1
920 expanding: 1--x->-1
921 expanding: 1-x \rightarrow -1-x+1 \rightarrow 0922 expanding: 1-x \rightarrow -1-x+2 \rightarrow -2923 expanding: 1--x->-1-x*2->-2--x->2
924 expanding: 1-x \rightarrow -1-x+2 \rightarrow -2-x \rightarrow 2-x+1 \rightarrow 3925 expanding: 1-x>-x+2-x+2-x-2-x+1-3-x-2-3926 expanding: 1-x>-2-x+2-x-2-x+1-3-x-2-x+2-992720 states visited
928 [(\text{None}, 1), (\text{'-x'}, -1), (\text{'x*2'}, -2), (\text{'-x'}, 2), (\text{'x+1'}, 3), (\text{'-x'}, -3),('x**2', 9), ('x+1', 10)]929</pre>
930We generate a much longer path!</p>
931
932<sup>/</sup><p>We can see from trying lots of different searches in this space that
933(a) the DP makes the search much more efficient and (b) that the
934 difficulty of these search problems varies incredibly widely.</p>
935
936 <p>h2>Computational complexity</h2>
```
**937 <sup>938</sup>**<p>To finish up this segment, let 's consider the computational complexity 939 of these algorithms. As we've already seen, there can be a huge 940 variation in the difficulty of a problem that depends on the exact 941 structure of the graph, and is very hard to quantify in advance. 942 It can sometimes be possible to analyze the average case running time 943 of an algorithm **,** if you know some kind of distribution over the 944 problems you're likely to encounter. We' **11** just stick with the 945 traditional <i>worst-case analysis</i>, which tries to characterize the 946 approximate running time of the worst possible input for the algorithm. **</P>** 947 948 <p>First **,** we need to establish a bit of notation. Let  $949$  <ul>  $950 \leq l$ i>  $lt$ tt>b $lt$ /tt> be the  $lt$ i>branching factor $lt$ /i> of the graph; that is, the **<sup>951</sup>**number of successors a node can have. If we want to be truly **<sup>952</sup>**worst-case in our analysis **,** this needs to be the maximum branching **<sup>953</sup>**factor of the graph.  $954 \leq i \leq t$   $\leq t$   $\leq t$   $\leq t$  be the  $\leq i$  maximum depth $\leq i$  of the graph; that is, the **<sup>955</sup>**length of the longest path in the graph. In an infinite space **,** this 956 could be infinite.  $957 \times 11$  >  **be the**  $\le$  **<b>i** > solution depth $\lt$ /**i** > of the problem; that is, the **<sup>958</sup>**length of the shortest path from the start state to the shallowest **<sup>959</sup>**goal state.  $960 \leq l$ i>  $< t$ t $>l$ <sup>t</sup> $>$  be the  $< i$ >state space size $< i$ > of the graph; that is the **<sup>961</sup>**total number of states in the domain.  $962|<|u|$ **963** <sup>964</sup>**<p>{{** depth-first-search **}},** in the worst case **,** will search the entire search **<sup>965</sup>**tree. It has <tt>d</tt> levels **,** each of which has <tt>b</tt> times as many paths as

```
966 the previous one. So, there are <tt>b<sup>d</tup>>>>>
/tt> paths on the <tt
       >d<sup>th</sup></tt> level.
967The algorithm might have to visit all of the paths at all of the
968 levels, which is about <tt>b<sup>d+1</sup></tt> states.
969 But the amount of storage it needs for the agenda is only \langle tt \rangle > \langle t \rangle.
       /P>
970
971<p>{{breadth-first-search}}, on the other hand, only needs to search as
       deep
972 as the depth of the best solution. So, it might have to visit as many
973as </tt>b<sup>l+1</sup></tt> nodes. The amount of storage required for
       the agenda can be
974 as bad as \langle t \cdot t \rangle \langle \sup_{\mathbf{L}} \rangle \langle \sup_{\mathbf{L}} \rangle975
976<sup>{<p>So, to be clear, consider the numeric search problem. The branching</sup>
977 factor \langlett>b = 5</tt>, in the worst case. So, if we have to find a
       sequence
978of 10 steps , breadth-first search could potentially require visiting
979 as many as <br><b>279</b> as many as <br><b>271</b> = 48828125</math>980
981<sup>\</sup><p>This is all pretty grim. What happens when we consider the DP
       version
982 of {{breadth_first_search}}? We can promise that every state in the
       state
983 space is visited at most once. So, it will visit at most <tt>n</tt>
        states.
984 Sometimes \langlett>n\langlett> is \langlei>much\langlei> smaller than \langlett>b\langlesup>l\langlesup\rangle\langlett>
        (for instance , in a
985road network). In other cases , it can be much larger (for instance
986 when you are solving an easy (short solution path) problem embedded in
987a very large space). Even so, the DP version of the search will visit
       fewer
988states , except in the very rare case in which there are never multiple
989paths to the same state (the graph is actually a tree). For example,
990in the numeric search problem, the shortest path from 1 to 91 is 9
991steps long , but using DP it only requires visiting 1973 states , rather
```

```
992 than \langle \text{tt} \rangle = 9765625 \langle \text{tt} \rangle. \langle \text{pt} \rangle993 {{basic-search-video}}
 994 \langle p \rangleh2>Uniform cost search\langle h2 \rangle995
 996<p>In many cases , the arcs in our graph will actually have different
 997costs. In a road network , we would really like to find the shortest
 998 path in miles (or in time to traverse), and different road segments
 999have different lengths and times. To handle a problem like this , we
1000need to extend our representation of search problems, and add a new
1001algorithm to our repertoire .</p>
1002
1003<p>We will extend our notion of a successor function , so that it takes a
1004 state and an action , as before , but now it returns a pair <tt>(newS,
          cost)</tt>, which represents the resulting state , as well as
1005 the cost that is incurred in traversing that arc. To guarantee that
1006all of our algorithms are well behaved, we will require that all costs
1007 be positive (not zero or negative).\langle p \rangle1008
1009<p>Here is our original city map, now with distances associated with the
1010roads between the cities.
1011 |p\rangle sing \text{src}="math>′ media/images /8/ map1dist. j pg" \text{alt}="map" / \text{exp}1012
1013We can describe it in a dictionary , this time associating a cost with
1014 each resulting state , as follows:
1015 <pre>
1016 map1dist = \{ 'S' : [('A', 2), ('B', 1)] \}1017 {}^{1} {}^{1} {}^{1} {}^{1} {}^{1} {}^{1} {}^{1} {}^{1} {}^{1} {}^{1} {}^{1} {}^{1} {}^{1} {}^{1} {}^{1} {}^{1} {}^{1} {}^{1} {}^{1} {}^{1} {}^{1} {}^{1} {}^{1} {}^{1} {}^{1} {}^{1} {}^{1} {}^{1} {}^{1} {}^{1} {}^{1}1018 b {}^{1}B' : [({}^{1}S', 1), ({}^{1}D', 2), ({}^{1}E', 3)]1019 {^{\circ}C^{\prime}} : {^{\circ}C^{\prime}} : {^{\circ}C^{\prime}} : {^{\circ}C^{\prime}} : {^{\circ}C^{\prime}} : {^{\circ}C^{\prime}} : {^{\circ}C^{\prime}} : {^{\circ}C^{\prime}} : {^{\circ}C^{\prime}} : {^{\circ}C^{\prime}} : {^{\circ}C^{\prime}} : {^{\circ}C^{\prime}} : {^{\circ}C^{\prime}} : {^{\circ}C^{\prime}} : {^{\circ}1020 'D' : (('A', 2), ('B', 2), ('F', 4), ('H', 6)],1021 E' : [(B', 3), (H', 2)],1022 'F' : [('C', 1), ('D', 4), ('G', 1)],1023'H' : [( 'D', 6), ('E' , 2) , ('G', 4)],
1024 'G' : [('F', 1), ('H', 4)]1025 </pre\!\times/p>
1026
```
1027 <p>When we studied {{breadth\_first\_search}}, we argued that it found the **<sup>1028</sup>**shortest path **,** in the sense of having the fewest nodes **, by** seeing that **<sup>1029</sup>**it investigate all of the length 1 paths **,** then all of the length 2 **<sup>1030</sup>**paths **,** etc **.** This orderly enumeration of the paths guaranteed that **<sup>1031</sup>**when we first encountered a goal state **,** it would be via a shortest 1032 path. The idea behind  $\lll$ m uniform cost search  $\lll$  em is basically the **<sup>1033</sup>**same: we are going to investigate paths through the graph **,** in the 1034 order of the sum of the costs on their arcs. **If** we do this **,** we **<sup>1035</sup>**guarantee that the first time we extract a {{node}} with a given state 1036 from the  $\{ \text{agenda} \},\$ it will be via a shortest  $\{ \text{path} \},\$  and so the first time 1037 we extract a node with a  $\{\{\text{goal}\}\}\$  state from the agenda, it will be an 1038 optimal solution to our problem. $\lt /p$ **1039**  $1040$  <h4>Priority Queue</h4> 1041 Just as we used a stack to manage the agenda for depth-first search 1042 and a queue to manage the agenda for bread-first search, we will need 1043 to introduce a new data structure, called a <em>priority queue</em> to 1044 manage the agenda for {{uniform-cost -search}}. **A** priority queue is a data 1045 structure with the same basic operations as stacks and queues **,** with 1046 two differences:  $1047$  <ul> 1048 <li> Items are pushed into a priority queue with a numeric score **,** called a <em>cost</em>.  $1049 < i>i$  When it is time to pop an item, the item in the priority queue withthe least <em>cost</em> is returned and removed from the priority queue.  $1050$ | $<$ / $u$ l $>$ **<sup>1051</sup>**There are many interesting ways to implement priority queues so that **<sup>1052</sup>**they are very computationally efficient **.** Here, we show a very simple **<sup>1053</sup>**implementation that simply walks down the entire contents of the 1054 priority queue to find the least  $-{\text{fcost}}$  item for a pop operation. Its 1055 <tt>data</tt> attribute consists of a list of <tt>(cost, item)</tt> pairs. 1056 It calls the  **procedure from our utility package,** 

102

```
1057which takes a list of items and a scoring function , and returns a pair
1058 consisting of the index of the list with the highest scoring item, and
1059the score of that item. Note that , because <tt>argmaxIndex</tt> finds
1060 the item with the <em>highest score</em>, and we want to extract the
        item
1061 with the <em>least cost</em>, our scoring function is the <em>negative</
        em>
1062 of the cost.
1063 <pre>
1064 class PQ:
1065 def \text{1} \text{init} \text{1} (self):
1066 self.data = []
1067 def push (self, item, cost):
1068 self . data. append (( \text{cost}, \text{item}))1069 def pop(self):
1070 \left(\text{index}, \text{cost}\right) = \text{util argmaxIndex}(\text{self.data}, \text{lambda}(\text{c}, \text{x}) : -c)1071 return self. data. pop(index) [1] \# just return the data item
1072 def is Empty (self):
1073<sup>|</sup> return self.data is []
1074 </pre\!\times/p>
1075
1076 <h4>UC Search</h4>
1077Now, we're ready to study the {{uniform-cost-search}} algorithm itself .
1078We will start with a simple version that doesn't do any pruning or
1079dynamic programming, and then add those features back in later.
1080 First, we have to extend our definition of a <tt>SearchNode</tt>, to
1081incorporate costs. So, when we create a new search {{node}}, we pass in
1082 an additional parameter <tt>actionCost</tt>, which represents the {{cost}
        }}
1083just for the action that moves from the parent node to the state.
1084 Then, we create an attribute \langlett>self.cost\langle/tt>, which encodes the cost
1085 of this entire path, from the starting state to the last state in the
1086path. We compute it by adding the path cost of the parent to the cost
1087 of this last action, as shown by the red text below.
1088 <pre>
1089 class SearchNode:
```

```
1090 def __init__(self, action, state, parent, /BTEX\redtext{actionCost}/
          ETEX ):
1091 self.state = state
1092 self. action = action
1093 self.parent = parent
1094 if self.parent:
1095self . cost = self . parent . cost + actionCost
1096 else :
1097 self.cost = \text{actionCost}1098 </pre>
1099
1100<p>Now, here is the search algorithm. It looks a lot like our standard
1101search algorithm , but there are two important differences:
1102 <ul>
1103<li> The agenda is a priority queue.
1104 <li> Instead of testing for a goal state when we put an element <em>
1105 into</em> the {{agenda}}, as we did in {{breadth_first_search}}, we test
        for a
1106 goal state when we take an element \lll of \ll /em\ll the agenda. This is
1107 crucial, to ensure that we actually find the shortest path to a goal
1108state .
1109 </ul>
1110
1111 \leq p\leq pre
1112 def ucSearch (initialState, goalTest, actions, successor):
1113startNode = SearchNode(None, initialState , None, 0)
1114 if goalTest(initialState):
1115 return startNode.path()
1116 \qquad \text{agenda} = PQ()1117 agenda.push(startNode , 0)
1118 b while not agenda.is Empty():
1119 n = agenda.pop()
1120 if goalTest(n.state):
1121 return n.path()
1122 for a in actions:
1123(newS, cost) = successor (n. state , a)
```
1124 **if** not n.inPath(newS): 1125 **new**N = SearchNode(a, newS, n, cost) 1126 **agenda.push(newN, newN.cost)** 1127 **return** None 1128 </pre $\!\times$ **1129 1130** <h4>Example</h4> **<sup>1131</sup>**Consider the following simple graph: **1132 <sup>1133</sup>**<p><img src=" /media/images **/8/** exampleGraph. **j pg"** alt="graph" **/></p>** 1134 Let 's simulate the uniform-cost search algorithm , and see what 1135 happens when we try to start from  $\langle$ tt>S $\langle$ tt> and go to  $\langle$ tt> $\langle$ tt>: **<sup>1136</sup>**<ul> **<sup>1137</sup>**<li> The agenda is initialized to contain the starting node. The **<sup>1138</sup>**agenda is shown as a list of cost **,** node pairs. 1139 <pre> 1140 agenda: **PQ([(0, S)])**  $1141$  </pre>  $1142 \mid$ 1143 <li> The least-cost node, <tt>S</tt>, is extracted and expanded, adding 1144 two new nodes to the agenda. The notation  $\langle$ tt>S-0->A $\langle$ tt> means that 1145 the path starts in state  $\langle tt>S$ ,  $t$ akes action  $\langle tt>0$ ,  $\langle tt>0$ , and goesto 1146 state  $\langle tt>\rangle$ A $\langle tt>$ .  $1147$   $pre>$ <sup>1148</sup>**0** : expanding: **S** 1149 agenda: **PQ([(2, S-0->A), (1,** S-1->B)])  $1150$  </pre>  $1151| < 1i>$ 1152 $|152|$  The least-cost node,  $\langle$ tt>S-1->B $\langle$ tt>, is extracted, and expanded, **<sup>1153</sup>**adding one new node to the agenda. Note, that, at this point, we 1154 have discovered a path to the goal:  $\langle tt \rangle S$ -1- $\rangle$ B-1- $\rangle$ D $\langle tt \rangle$  is a path to **<sup>1155</sup>**the goal **,** with cost **11.** But we cannot be sure that it is the 1156 shortest path to the goal, so we simply put it into the agenda, and **<sup>1157</sup>**wait to see if it gets extracted before any other path to a goal  $1158$  state.

**1159 <pre>** 1160  $1$  **:** expanding:  $S-1\rightarrow B$ **1161** agenda: **PQ([(2, S-0->A), (11, S-1->B-1->D)])**  $1162$  </pre>  $1163 \mid$ 1164 <li> The least -cost node, <tt>S-0->A</tt> is extracted, and expanded, 1165 adding one new node to the agenda. At this point, we have two **<sup>1166</sup>**different paths to the goal in the agenda. **1167 <pre> 1168** 2 **:** expanding: **S-0->A 1169** agenda: **PQ([(11 , S-1->B-1->D) ,** (4, **S-0->A-1->D)])** 1170 </pre>  $1171$   $\leq$   $\ell$  **11**  $>$ 1172 $|12\rangle$  Finally, the least-cost node,  $\langle$ tt>S-0->A-1->D $\langle$ tt> is extracted. **<sup>1173</sup>**It is a path to the goal **,** so it is returned as the solution.  $1174$   $pre>$ **1175 5** states visited **;** Solution cost: 4 **1176** [(None, **'S') , (0,** 'A') **, (1,** 'D') **<sup>1177</sup>**</pre>  $1178$   $\lt$  / **l** i  $>$ 1179 </ul> **1180 1181** <h4>Dynamic programming</h4> **<sup>1182</sup>**Now, we just need to add dynamic programming back **in,** but we have to 1183 do it slightly differently. We promise that, once we have  $\langle$ em>expanded< /emt> a node, that is **,** taken it out of the agenda, then we have 1184 found the shortest path to that state **,** and we need not consider any **<sup>1185</sup>**further paths that go through that state **.** So, instead of remembering **<sup>1186</sup>**which nodes we have visited (put onto the {{agenda}}) we will remember 1187 nodes we have  $\ll m$  expanded  $\ll m$  (gotten out of the agenda), and never **<sup>1188</sup>**{{visit}} or {{expand}} a node that has already been expanded. In the code **<sup>1189</sup>**below, the first test ensures that we don't expand a node that goes to **<sup>1190</sup>**a state that we have already found the shortest path **to,** and the **<sup>1191</sup>**second test ensures that we don't put any additional paths to such a 1192 state into the  $\{\{\text{agenda}\}\}.$ 

```
1193 <pre>
1194 def ucSearch( initialState , goalTest , actions , successor)
1195 startNode = SearchNode(None, initialState, None, 0)
1196 if goalTest(initialState):
1197 return startNode.path()
1198 agenda = PQ()1199 agenda. push (startNode , 0)
1200 expanded = \{ \}1201 while not agenda.isEmpty():
1202 n = agenda.pop()
1203<sup>d</sup> if not expanded.has\_key(n.state):
1204 expanded [n. state] = True
1205if goalTest(n. state):
1206 return n.path()
1207 for a in actions:
1208 (newS, cost) = successor (n.state, a)
1209 if not expanded.has\_key(newS):
1210 new<sub>N</sub> = SearchNode(a, newS, n, cost)
1211 agenda. push (newN, newN.cost)
1212 return None
1213 </pre\!\times/p>
1214
1215 <p>Here is the result of running this version of \{\{\text{uniform-cost-search}\}\}on
1216 our bigger city graph with distances:
1217 <pre>
1218 mapDistTest (mapidist , 'S' , 'G')
1219 agenda: PQ([(0, S)])
1220 0 : expanding: S
1221 agenda: PQ([(2, S-0->A), (1, S-1->B)1)
1222 1 : expanding: S-1->B
1223 agenda: PQ([(2, S-0->A), (3, S-1->B-1->D), (4, S-1->B-2->E)])
1224 2 : expanding: S-O->A
1225 agenda: PQ([(3, S-1->B-1->D), (4, S-1->B-2->E), (5, S-Q->A-1->C), (4, S
       -0->A-2->D) ] )
1226 3 : expanding: S-1->B-1->D
```
 $\text{1227} \text{ lagenda}: \quad \text{PQ}(\text{[ (4, S-1->B-2->E), (5, S-0->A-1->C), (4, S-0->A-2->D), (7, S-0->A-2->C, (4, S-0->A-2->D))})$  $-1$ ->B-1->D-2->F),  $(9, S-1$ ->B-1->D-3->H)] agenda: **PQ([(5, S-0-->A-1->C) ,** (4, **S-->A-2->D), (7, S-1->B-1->D** agenda: **PQ([(5 , S-0->A-1->C) , (7,** S-1->B-1->D-2->F) **, (9,** S-1->R **-1->D** agenda: **PQ( [(7,** S-1->B-1->D-2->F) **, (9, S-1->B-1->D-3->H) , (6, S** -1->B agenda: **PQ ([(7,** S-1->B-1->D-2->F) **, (9, S-1->B-1->D-3->H) , (6, S -0->A** agenda: **PQ ( [ (7,** S-1->B-1->D-2->F) **, (9, S-1->B-1->D-3->H) , (10,** S-1->B agenda: **PQ ([(9, S-1->B-1->D-3->H) , (10, S-1->B-2->E-1->H-2->G) , (7, S <sup>13</sup>**states visited **;** Solution cost: **<sup>7</sup>** [(None, **'S') , (0,** 'A') **, (1, 'C')** , **(1,** 'F') **,** (2, 'G')  $\big|<\rangle_\mathrm{pre}\!\!>\!\!/\mathrm{pre}\!\!>\!\!/\mathrm{p}$ > <p><h3>Connection to state machines</h3> When we use a {{state-machine}} to specify a domain for a cost-based search **,** we only need to make a small change: the <tt>getNextValues</tt> method of a state machine can still serve as the 1246 actions). We usually think of  $<$ tt>getNextValues</tt> as returning the next state and the output: now, we will modify that interpretation slightly , and think of it as returning the next state and the incremental {{cost}} of taking the action that transitions to that next state. This has the same form as the the <tt>ucSearch. search</tt> procedure expects a {{successor-function}} to have, so we don't need to change anything about the <tt>smSearch</tt> procedure we have already **:** expanding: **S-1->B-2->E**  $(9, S-1->B-1->D-3->H)$ ,  $(6, S-1->B-2->E-1->H))]$  $-3$ ->H),  $(6, S-1$ ->B-2->E-1->H)] **5 :** expanding: **S-0->A-1->C**  $-2$ ->E-1->H), (6, S-0->A-1->C-1->F)] **6 :** expanding: **S-1->B-2->E-1->H**  $-1 \rightarrow C-1 \rightarrow F$ ),  $(10, S-1 \rightarrow B-2 \rightarrow E-1 \rightarrow H-2 \rightarrow G)$ ]  $6:$  expanding:  $S-D->A-1->C-1->F$  $-2$ ->E-1->H-2->G), (7, S-0->A-1->C-1->F-2->G)] **-0->A-1->C-1->F-2->G) ])** <tt>successor</tt> function in a {{search}} (the inputs to the machine are the defined. $<$ /p>
```
1253
1254 <br/> <br/> <br/> <br/> <br/> <br/> <br/>1254 \mbox{$\sim$} \llap{+2.5mm} \mbox{$\sim$} \mbox{$\sim$} \mbox{$\sim$} \mbox{$\sim$} \mbox{$\sim$} \mbox{$\sim$} \mbox{$\sim$} \mbox{$\sim$} \mbox{$\sim$} \mbox{$\sim$} \mbox{$\sim$} \mbox{$\sim$} \mbox{$\sim$} \mbox{$\sim$} \mbox{$\sim$} \mbox{$\sim$} \mbox{$\sim$} \mbox{$\sim$} \mbox{$\sim$} \1255
1256
<p>Ultimately , we'd like to be able to solve huge state-space search
1257
problems, such as those solved by a GPS that can plan long routes
1258
through a complex road network. We'11 have to add something to
1259
{ {uniform-cost-search}} to solve such problems efficiently.
1260
Let's consider the city below, where the actual distances between the
1261
intersections are shown on the arcs:
1262\big|<p\!\timesimg src="/media/images/8/bigCityFixedLabels.jpg" alt="city" /\!\times\!/p>
1263
1264
1265
<p>If we use {{uniform-cost-search}} to find a path from <tt>G</tt> to <
1266
we expand states in the following order (the number at the beginning
1267 of each line is the length of the path from \texttt{<tt><K/tt}> to the state at
1268 the end of the path:
1269|\text{<pre>}>>> bigTest ( 'G', 'X')
1270
          0 : expanding: G
                       expanding:
G-2->H
                       expanding:
G-1->F
                      expanding:
                       expanding:
C-2->H-2->T
                       expanding:
C-2->H-0->D
                      expanding:
                      expanding:
                      expanding:
                      expanding:
                      expanding:
                      expanding:
                      expanding:
                       expanding:
G-2->H-0->D-2->B
                       expanding:
G-0->I -0->C-0->A
                      expanding:
                       expanding:
C-2->H-2->T-1->R-1->V
                                     G-0->I
                                     C-Q->I -3->J
                                     G - 0 - 5I - 0 - 5CC-2->H-2->T-1->R
                                     G-2->H-1->E
                                     G-2->H-0->D-0->S
                                     G-0->I-2->L
                                     G,-O->I -3->J-2->M4
                                     G-0->I-3->J-1->K
          tt\geq X\lt/tt,
1271
1272
1273
1274
1275
1276
1277
1278
1279
1280
1281
1282
1283
1284
1285
1286
1287
           14.2 :
           20.7
           25.5
           30.1
           32.3
           36.7
           40.5 :
           44.3
           45.9 :
           50.4 :
           50.5
           52.6
           54.7
           54.7 :54.8
           58.5
```
**1288 66.0 :** expanding: **G-0->I-3->J-1->K-1->N 1289 68.5 :** expanding: **G-0->I-3->J-2->M-1->P 1290 68.6 :** expanding: **G-0->I-2->L-1->O 1291 69.7 :** expanding: G-2->H-2->T-1->R-1->V-2->Y **1292 82.7 :** expanding: **G-0->I-3-->J-2->M-1->P-1->Q 1293 84.7 :** expanding: G-2->H-2->T-1->R-1->V-2->Y-2->Z <sup>1294</sup>**86.7 :** expanding: G-0->I-2->L-1->O-1->W **1295 95.6 :** expanding: **G-(->I-2->L-1->O-2->U 1296 95.9 :** expanding: G-2->H-2->T-1->R-1->V-2->Y-2->Z-2->AA **1297 39** nodes visited **; 27** states expanded; solution cost: **105.9 1298** [(None, **'G') ,** (2, 'H') **,** (2, 'T') **, (1,** 'R') **, (1, 'V') ,** (2, 'Y') , (2, 'Z') , (2 **,'AA') , (1, 'X')**  $1299$  </pre> 1300 This search process works its way out, radially, from  $\mathsf{attS}\mathsf{K}/\mathsf{tt}$ , 1301 expanding nodes in contours of increasing path length. That means 1302 that, by the time the search expands node <tt>X</tt>, it has expanded 1303 every single node. 1304 This seems kind of silly: if you were looking for a good route from 1305 $<$ tt $\<$ tt $\<$ tt $>$  to  $<$ tt $<$ X $<$ /tt $>$ , it 's unlikely that states like  $<$ tt $>$ S $<$ /tt $>$  and  $<$ tt>B $<$ /tt> 1306 would ever come into consideration  $\langle p \rangle$ **1307** 1308 <p>
kd>Heuristics</h4>
kd>Heuristics **1309** 1310  $\langle p \rangle$ What is it about state  $\langle$ tt $\rangle$ B $\langle$ /tt $\rangle$  that makes it seem so irrelevant? **<sup>1311</sup>**Clearly **,** it 's far away from where we want to go. We can incorporate **<sup>1312</sup>**this idea into our {{search}} algorithm using something called a **<em>** 1313 heuristic function</em>. A heuristic function takes a state as an 1314 argument and returns a numeric estimate of the total cost that it will **<sup>1315</sup>**take to reach the goal from there. We can modify our search algorithm **<sup>1316</sup>**to be biased toward states that are closer to the goal **,** in the sense 1317 that the heuristic function has a smaller value on them. $<$ /p> **1318** 1319 <p>In a path-planning domain, such as our example, a reasonable heuristic 1320 is the actual Euclidean distance between the current state and the

```
1321goal state ; this makes sense because the states in this domain are
1322 actual locations on a map.\langle p \rangle1323
1324 <p> \cdot h4>A*</h4> /p>
1325
1326 <p>If we modify the {{uniform_cost_search}} algorithm to take advantage
       of a
1327heuristic function , we get an algorithm called <TT>A^*</TL> (pronounced
        'a
1328star ') . It is given below, with the differences highlighted in red.
1329 The \langle \mathbf{em} \rangle only\langle \mathbf{em} \rangle difference is that, when we insert a {{node}} into the
1330 priority queue, we do so with a \{\{\text{cost}\}\}\ that is \text{<}tt\text{newN.cost} +
       heuristic (newS)</tt>. That is , it is the sum of the actual cost of
       the
1331path from the start state to the current state , and the estimated cost
1332to go from the current state to the goal.
1333 <br>pre>1334 def ucSearch( initialState , goalTest , actions , successor , /BTEX\redtext{
        heuristic }/ETEX ):
1335 startNode = SearchNode(None, initialState, None, 0)
1336 if goalTest(initialState):
1337 return startNode .path()
1338 \qquad \text{agenda} = PQ()1339 agenda. push (startNode , 0)
|1340| expanded = { }
1341 while not agenda.isEmpty():
1342 \mid n = \text{agenda.pop}()1343 if not expanded.has_key(n. state):
1344 expanded [n. state] = True
1345 if goalTest(n.state):1346 return n.path()
1347 for a in actions:
1348 (newS, cost) = \text{successor}(n.\text{state}, a)1349 if not expanded.has key(newS):
1350 newN = SearchNode(a, newS, n, cost)
1351 agenda. push (newN, newN.cost + heuristic (newS) )
```

```
1352 return None
1353 </pre\!\times/p>
1354
1355 \cdot <p> \cdot \cdot \cdot \cdot \cdot \cdot \cdot \cdot \cdot \cdot \cdot \cdot \cdot \cdot \cdot \cdot \cdot \cdot \cdot \cdot \cdot \cdot \cdot \cdot \cdot \cdot \cdot \cdot \cdot \cdot \cdot \cdot \cdot \cdot \cd
1356 Now, we can try to search in the big map for a \{\{\text{path}\}\}\ from \text{attS6}/tt>
         to
1357<tt>X</tt>, using , as our heuristic function , the distance between
1358 the state of interest and <tt>X</tt>. Here is a trace of what happens
1359(with the numbers rounded to increase readability):
1360 <ul>
1361\vert<li> We get the start node out of the \{ \{ \text{agenda} \} \}, and add its children.
1362 Note that the costs are the actual path cost <em>plus</em> the
1363{{heuristic}} estimate.
1364 <pre>
1365 0 : expanding: G
1366 agenda: PQ([(107, G-0->I) , (101, C-1->F) , (79, G-2->H)])
1367</pre>
1368 \lt / 1i>1369<li> The least cost path is <tt>G-2->H</tt>, so we extract it , and add
1370 its successors.
1371 <p>pre>1372 14.2 : expanding: G-2->H
1373 agenda: PQ([(107, G-0->I) , (101, G-1->F) , (109, G-2->H-0->D) , (116, G
         -2->H-1->E) , (79 , G-2->H-2->T) })
1374 \times/pre>
1375 \mid \lt/ \mid \text{li} \gt1376 <li> Now, we can see the {{heuristic}} function really having an effect.
            The
1377\mathsf{path} < tt\mathsf{t} > -2->H-2-\mathsf{t}t has length 30.1, and the path \mathsf{t}t\mathsf{t}\mathsf{t}\mathsf{t}\mathsf{t}has
1378length 20.7. But when we add in the heuristic cost estimates , the path
1379to <tt>T</tt> has a lower cost , because it seems to be going in the
          right
1380 direction. Thus, we select <tt>G-2->H-2->T</tt> to expand next:
1381 <pre>
1382 30.1 : expanding: G-2->H-2->T
```

```
1383 agenda: PQ([(107, G-0->I) , (101, G-1->F) , (109, G-2->H-0->D), (116, G
        -2->H-1->E) , (100, G-2->H-2->T-1->R)])
1384 \mid \lt/pre1385 \mid \lt /111386 <li> Now the path <tt>G-2->H-2->T-1->R</tt> looks best, so we expand it.
1387 <pre>
1388 44.3 : expanding: G-2->H-2->T-1->R
1389agenda: PQ([(107, C-0->I) , (101, G-1->F) , (109, C-2->H-O->D), (116, G
        -2->H-1->E) , (10 3.5 , C-2->H-2->T-1->R-1->V)])
1390 <br> \langle pre>
1391 </Ii>
1392 <li> Here, something interesting happens. The node with the least
1393 estimated cost is <tt>G-1->F</tt>. It 's going in the wrong direction,
1394 but if we were to be able to fly straight from \text{<}t\text{+}F\text{+}\text{+}t\text{+} to \text{+}t\text{+}X\text{+}\text{+}t\text{+},
1395then that would be a good way to go. So, we expand it:
1396<pre>
1397 20.7 : expanding: G-1->F
1398agenda: PQ([(107, G-0->I) , (109, G-2->H-0-->D) , (116, G-2->H-1->E) ,
        (103.5, G-2->H-2->T-1->R-1->V) , (123, G-1->F-->D) , (133, G-1->F-1->
        C)])
1399</pre>
1400 \mid \lt/ \text{li} >1401 <li> Continuing now, basically straight to the goal, we have:
1402 <pre>
1403 58.5 : expanding: G-2->H-2->T-1->R-1->V
1404 agenda: PQ([107, G-D>1), (109, G-2->H-D>D), (116, G-2->H-D>E),(123, C-1->F-0->D) , (133, G-1->F-1->C) , (154, G-2->H-2->T-1->R-1->V
        -1->E), (105 , G-2->H-2->T-1->R-1->V-2->Y) ] )
140569.7 : expanding: G-2->H-2->T-1->R-1->V-2->Y
1406 \text{ agenda}: \text{ PQ}([107, G-0-1), (109, G-2->H-0-2]), (116, G-2->H-1->E),(123, C-1->F-O->D) , (133, C-1->F-1->C) , (154, G-2->H-2->T-1->R-1->V
        -1->E), (175, G-2->H-2->T-->R-1->V-2->Y-0->E), (105, C-2->H-2->T
        -1->R-1->V-2->Y-2->Z) ] )
1407 84.7 : expanding: G-2->H-2->T-1->R-1->V-2->Y-2->Z
1408agenda: PQ([(107, G-0->I), (109, C-2->H-0->D), (116, G-2->H-1->E),
        (123, G-1->F-0->D), (133, G-1->F-1->C), (154, G-2->H-2->T-1->R-1->V
```
**-1->E), (175,** G-2->H-2->T-1->R-1->V-2->Y-0->E), **(151, G-2->H-2->T** -1->R-1->V-2->Y-2->Z-1->W) , **(10 6 ,** G-2->H-2->T-1->R-1->V-2->Y-2->Z  $-2$ ->AA) |) 1409 **95.9 :** expanding: G-2->H-2->T-1->R-1->V-2->Y-2->Z-2->AA 1410 agenda: **PQ([(107,** G-0->I) , **(109, G-2->H-Q->D) , (116, G-2->H-1->E), (123, G-1->F-0->D) , (133, G-1->F-1->C) ,** (154, G-2->H-2->T-1->R-1->V **-1->E) , (175,** G-2->H-2->T-1->R-1->V-2->Y-0->E) **, (151, G-2->H-2->T** -1->R-1->V-2->Y-2->Z-1->W) **, (106,** G-2->H-2->T-1->R-1->V-2->Y-2->Z **-2->AA-1->X) ])** <sup>1411</sup>**<sup>18</sup>**nodes visited; **10** states expanded; solution cost: **105.9** 1412 [(None, **'G') ,** (2, 'H') **,** (2, 'T') **, (1,** 'R') **, (1,** 'V') , **(2,** 'Y') **,** (2, 'Z')  $, (2, 'AA'), (1, 'X')$ <sup>1413</sup>**</pre>**  $1414$  </1i>  $1415$   $\leq$   $\mu$   $\geq$   $\leq$   $p$ 1416 1417  $\langle p>U\sin\theta$  {{A\_star}} has roughly halved the number of {{nodes}} {{visit}} ed and {{expand}}XSed. 1418 In some problems it can result in an enormous savings **,** but **,** as we' 11 1419 see in the next section, it depends on the heuristic we use. $\langle p \rangle$ 1420  $1421$  <h4 $\geq$ Good and bad heuristics </h4 $\geq$ /p $\geq$ 1422 <sup>1423</sup>**<p>In** order to think about what makes a heuristic good or bad, let 's 1424 imagine what the perfect heuristic would be. If we were to magically 1425 know the distance **,** via the shortest path in the graph, from each node 1426 to the goal **,** then we could use that as a heuristic. It would lead us 1427 directly from start to {{goal}}, without expanding any extra nodes. But 1428 of course **,** that **'s** silly **,** because it would be at least as hard to 1429 compute the heuristic function as it would be to solve the original 1430 search problem. $\langle p \rangle$ 1431  $1432$   $\leq$   $p>$  So, we would like our heuristic function to give an estimate that is  $1433$  as close as possible to the true shortest-path-length from the state 1434 to the goal, but also to be relatively efficient to compute. **</p>**

1435 1436 <p>An important additional question is: if we use a heuristic function, 1437 are we still guaranteed to find the shortest path through our state 1438 space? The answer is **:** yes **,** if the heuristic function is <em>admissible< /en>. **A** heuristic function is admissible if it is guaranteed 1439 to be an  $\epsilon$ m $\epsilon$ underestimate $\epsilon$ / $\epsilon$ m $\epsilon$  of the actual cost of the optimal path to 1440 the goal. To see why this is important **,** consider a 1441 state  $\langle$ tt $>>$  (tt $>$  from which the goal can actually be reached in 10 1442 steps **,** but for which the heuristic function gives a value of **100.** 1443 Any {{path}} to that state will be put into the {{agenda}} with a total  $\{\{\text{cost}\}\}\$ 1444 of **90** more than the true cost **.** That means that if a path is found 1445 that is as much as **89** units more expensive that the optimal path, it 1446 will be accepted and returned as a result of the **search.</p>** 1447 1448 <p>It is important to see that if our heuristic function always returns 1449 value **0,** it is admissible. And, in fact **,** with that {{ heuristic }}, the 1450  $\langle$ **TL**A $\langle$ sup>\* $\langle$ /sup $\rangle$ <sup>*/TL*</sup> algorithm reduces to uniform cost search  $\langle$ /p> 1451 1452 <p>In the example of navigating through a city, we used the Euclidean 1453 distance between cities **,** which, if distance is our cost **,** is clearly 1454 admissible; there 's no shorter path between any two points. **</P>** 1455 1456 **<p>** 1457 Would the so-called 'Manhattan distance ', which is the sum of the 1458 absolute differences of the  $\langle tt \rangle \times \langle tt \rangle$  and  $\langle tt \rangle \times \langle tt \rangle$  coordinates be an admissible 1459 heuristic in the city navigation problem, in general? Would it be 1460 admissible in Manhattan? <sup>1461</sup>**</p>** 1462  $1463$   $< p >$ 1464 If we were trying to minimize travel time on a road network (and so 1465 the estimated time to travel each road segment was the cost), what 1466 would be an appropriate heuristic function?

  $<$  /p>  $**p**$ 1470 {{Costs\_Heuristics\_and\_A\_star\_video}} **{%** endblock **%}**

 $\mathcal{A}^{\mathcal{A}}$ 

## **Bibliography**

- **[1]** B. Bloom. The 2 sigma problem: The search for methods of group instruction as effective as one-to-one tutoring. *Educational Researcher,* **13(6):4-16,** 1984.
- [2] Vannevar Bush. As We May Think. *Atlantic Monthly,* 176(1):641-649, March 1945.
- **[3]** edX. edx. http: //www. edxonline. org/, June 2012. [Online; accessed 22-June-2012].
- [4] MIT-Microsoft iCampus alliance. icampus. http: //icampus .mit . edu/, January **2007.** [Online; accessed 22-June-2012].
- **[5]** inkling. inkling. https: //www. inkling. com/, June 2012. [Online; accessed 22-June-2012].
- **[6]** Khanacademy. Khanacademy. http: //www. khanacademy. org/, June 2012. [Online; accessed 22-June-2012].
- **[7]** OpenCourseWare. Opencourseware. http: //ocw. mit. edu, June 2012. [Online; accessed 22-June-2012].
- **[8]** Sidney Pressey. **A** simple apparatus which gives tests and scores **-** and teaches. *School and Society,* **23:373-376, 1926.**
- **[9]** Technology Review. Feedback. http: //www. technologyreview.com/letter/ 426443/f eedback/, January 2012. [Online; accessed 22-June-2012].
- **[10]** The RSA. Changing education paradigms. http: //comment. rsablogs .org. uk/ 2010/10/14/rsa-animate-changing-education-paradigms/, June 2012. [Online; accessed 22-June-2012].